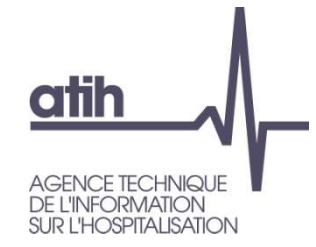

#### Présentation Campagne 2021 Focus sur le champ SSR

8 Mars 2022 **☆ 14h-15h30** 

Séverine Hardy, Agnès Teutsch

#### Fonctionnement de la conférence

Si problème d'audio : vous pouvez nous joindre par téléphone Appelez le 01 70 91 86 46, Code d'accès : 2744 490 9476

 $\rightarrow$  Ces informations sont dans le chat

**atih** 

**L'INFORMATION IR I 'HOSPITAL ISATION** 

- **Fonctionnement de la conférence**<br>
Si problème d'audio : vous pouvez nous joindre par téléphone<br>
Appelez le 01 70 91 86 46,<br>
Code d'accès : 2744 490 9476<br>
→ Ces informations sont dans le chat<br>
Vos micros sont désactivés m questions par écrit via le module questions/réponses (Q&R) (en haut à droite de l'écran) TOTICIOTITETTIC LE TA COTTETETTCE<br>
Solidar d'audio : vous pouvez nous joindre par téléphone<br>
belez le 01 70 91 86 46,<br>
de d'accès : 2744 490 9476<br>
Ces informations sont dans le chat<br>
s micros sont désactivés mais vous pour
	- Pour y accéder, cliquez sur la flèche afin d'afficher, en bas à droite de l'écran, la boite de dialogue vous permettant d'envoyer vos messages à

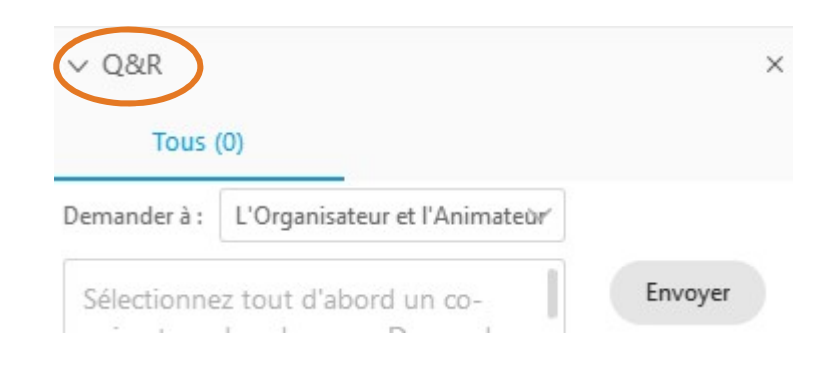

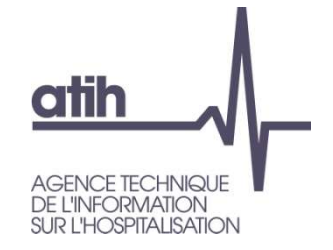

#### Temps d'échange

Les questions écrites dans le Q&R seront énoncées par l'ATIH, et une réponse orale sera apportée, dans la mesure du possible.

Cette web conférence est enregistrée. La vidéo sera mise en ligne sur le site de l'ATIH. Les slides de présentation également.

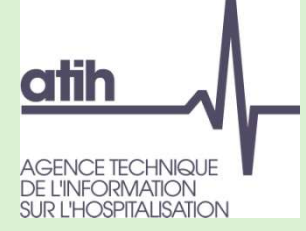

# Enoncé des questions **Enoncé des questions<br>
SANGRE<br>
SANGRE<br>
Etablissement - ex-DG/DAF<br>
Etablissement - ex-OQN/OQN<br>
ARS Enoncé des questions<br>
SARCA des pressions<br>
SARCA des la pressions<br>
Etablissement - ex-DG/DAF<br>
Etablissement - ex-OQN/OQN<br>ARS<br>
Autre structure**

- O Je suis :
	-
	-
	- **O** ARS
	- **O** Autre structure
- Actuellement, mon établissement réalise :
	- O Le RTC uniquement
	- L'ENC uniquement
	- **O** RTC et ENC
	- O Je ne sais pas
	- **O** Non concerné

Qui êtes-vous?

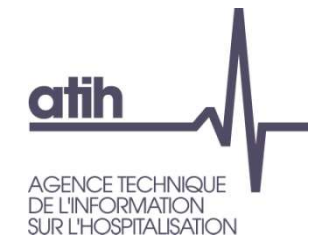

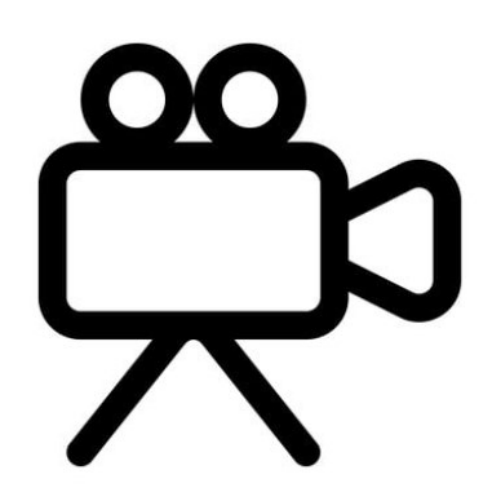

Top départ de l'enregistrement

117, bd Marius Vivier Merle Fax: 04 37 91 33 67 www.atih.sante.fr

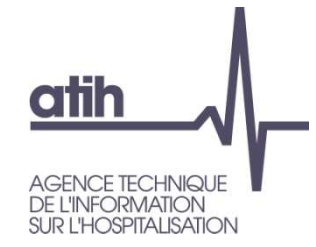

#### Présentation Campagne 2021 Focus sur le champ SSR

8 Mars 2022 **☆ 14h-15h30** 

Séverine Hardy, Agnès Teutsch

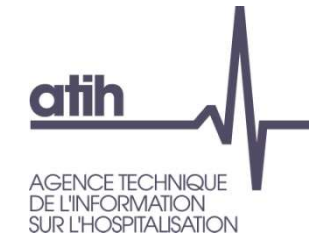

#### Objectifs de la session

- **O** Balayer les évolutions méthodologiques du champ SSR
	- **O** Arbre analytique
	- Plan comptable  $\mathbf{O}$
	- Evolutions des règles d'affectation
- Focus sur l'activité de RR
	- **O** Intervenants de RR
	- **O** Sections PRR Balnéothérapie
- Particularité des établissements multi-champs
	- **O** Section transport motorisé des patients en sous-traitance
	- Sections hors ENC  $\bullet$

7 Les particularités ENC/RTC seront citées à chaque fois que nécessaire. L'arbre analytique ayant déjà été présenté, il sera repris seulement dans les grandes lignes.

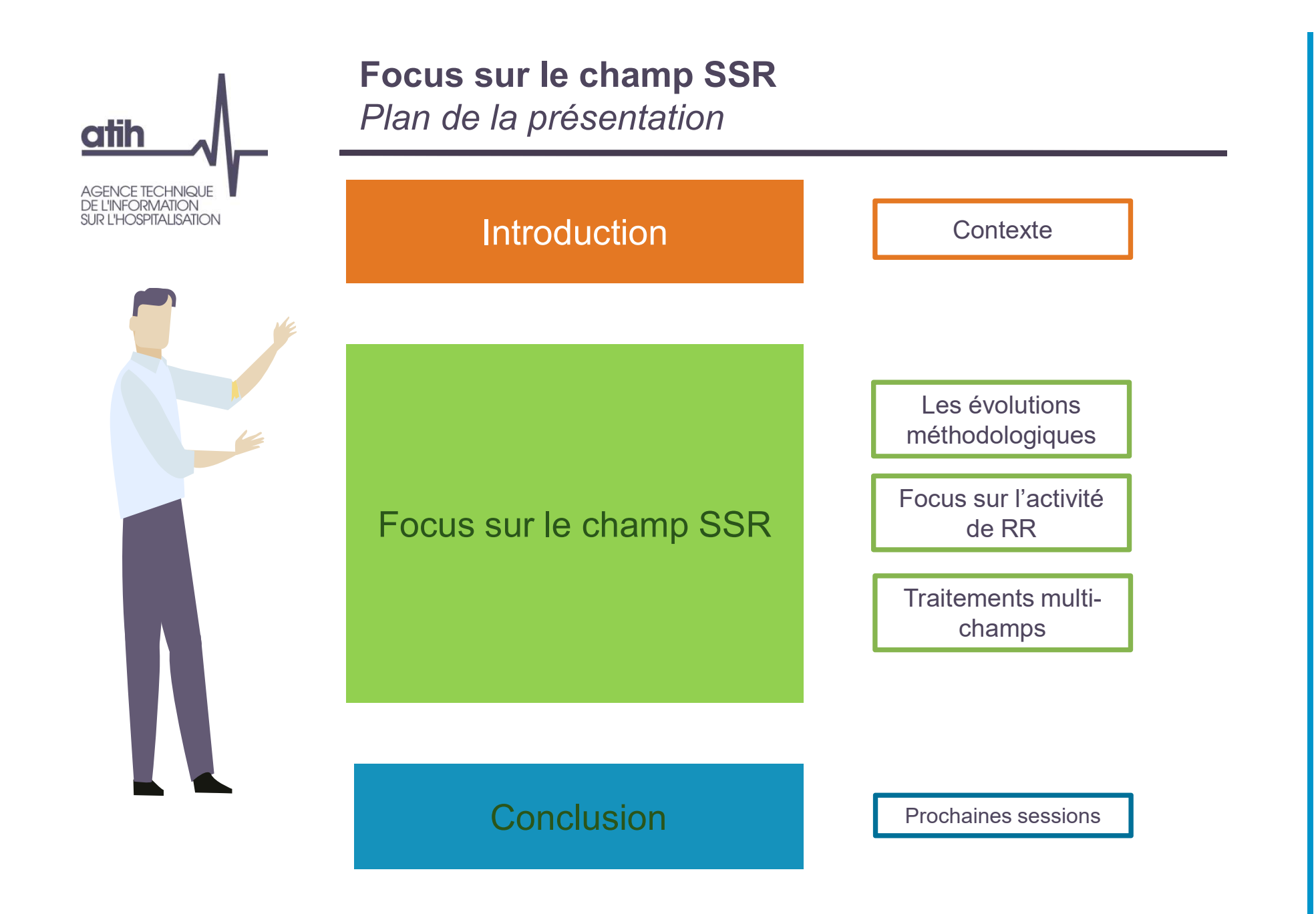

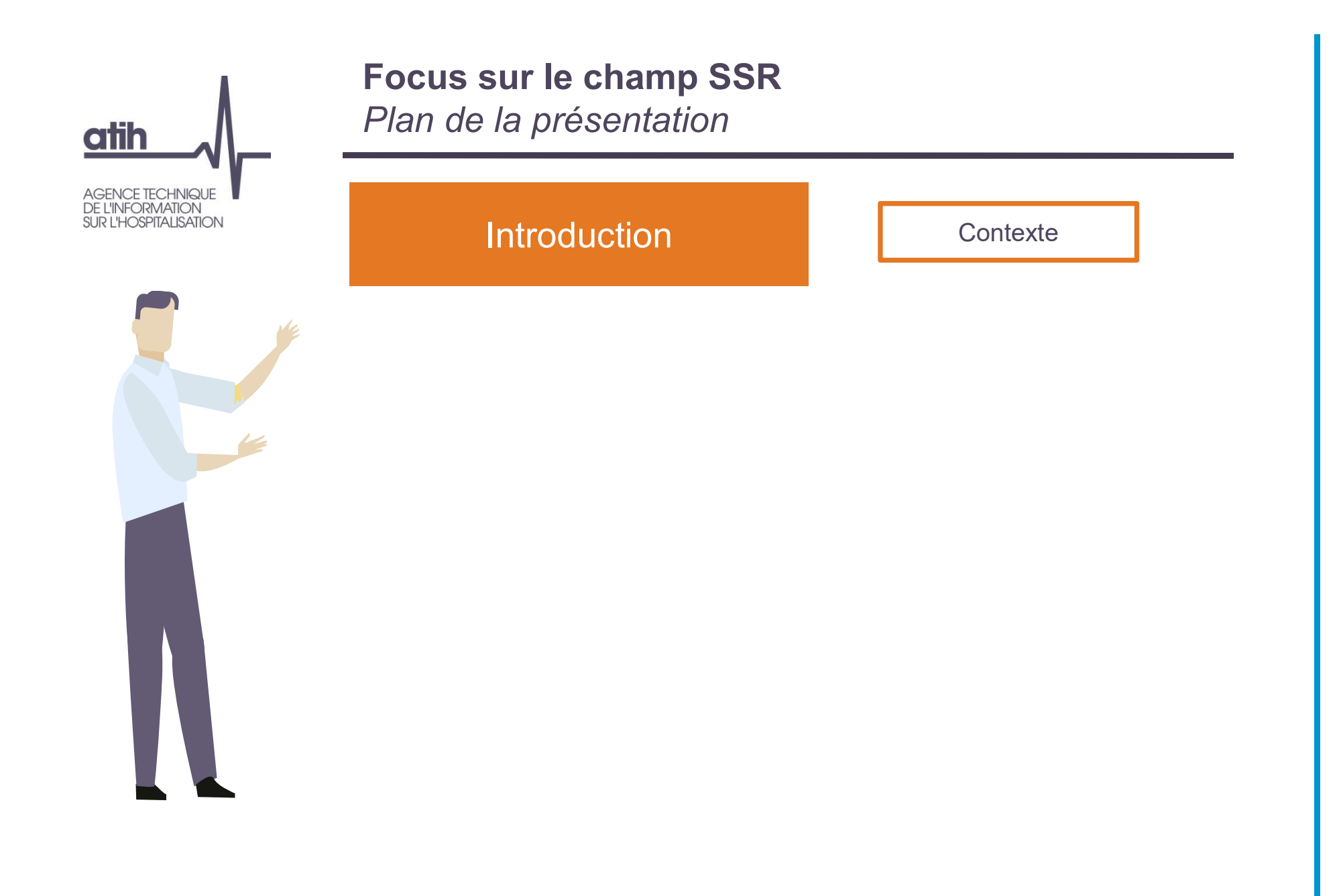

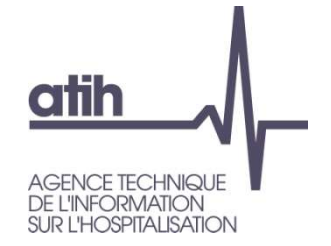

#### Le contexte du projet

Depuis quelques années, l'ATIH a mené avec ses partenaires établissements, ARS et DGOS des travaux avec comme objectif l'amélioration de la qualité et la fiabilisation des outils de comptabilité analytique à travers plusieurs axes :

#### Mise en cohérence des outils ENC et RTC

- Mise en place d'un seul arbre analytique complet et commun à publication annuelle,
- Harmonisation de la liste des comptes du plan comptable, dans le respect des méthodologies respectives des deux études,
- Convergence dans les règles d'affectation des comptes sur les sections pour tous les comptes communs.

#### Simplification des recueils

Volonté d'éviter la double saisie des informations pour les établissements qui participent à l'ENC et au RTC en travaillant sur des passerelles entre les outils.

#### Incitation au développement des analyses par les acteurs O

Publication d'un guide d'utilisation des données ENC/RTC  $\mathbf O$ 

#### Promouvoir la connaissance des études

Communiquer autour des ENC/RTC 10

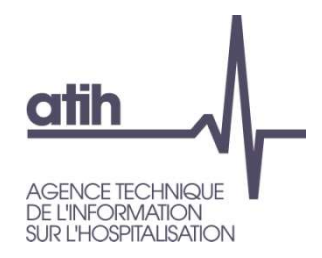

#### Focus sur le champ SSR Plan de la présentation

Focus sur le champ SSR

Les évolutions méthodologiques

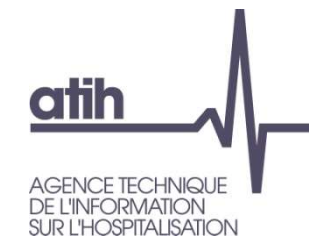

#### Arbre analytique SAC SSR

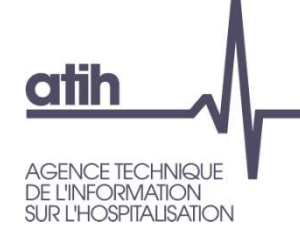

Evolutions du découpage analytique des SAC SSR retenues

#### **O** Modes d'hospitalisation

- Suppression de l'HC indifférenciée (RTC) : obligation de scinder en HC 7j/7 et HC semaine
- Suppression de l'HP indifférenciée (RTC) : obligation de scinder en HDJ, HDN et TCA Moris du decoupage arranytique des SAC SSN ret<br>
des d'hospitalisation<br>
Suppression de l'HC indifférenciée (RTC) : obligation de scinder e<br>
et HC semaine<br>
Suppression de l'HP indifférenciée (RTC) : obligation de scinder e<br> Suppression de l'HC indifférenciée (RTC) : obligation de scinder en HC 7j/7<br>et HC semaine<br>Suppression de l'HP indifférenciée (RTC) : obligation de scinder en HDJ,<br>HDN et TCA<br>ss<br>Sa<br>Adulte<br>Jeunes enfants [0 ans – 3 ans]<br>Enfa

#### **O** Ages

**O** Adulte

- 
- **O** Enfants [4 ans -12 ans]
- **O** Adolescents [13 ans -17 ans]

(Au lieu de Enfants [0-6 ans] et Juvéniles [6-17 ans] pour RTC/ENC + pédiatrie indifférenciée pour RTC)

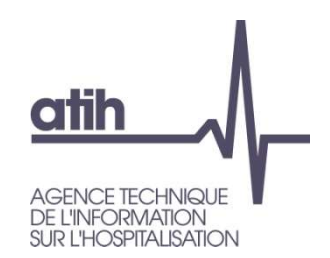

Spécialités : Suppression SAC Unité d'éveil de coma

- Evolution arbre analytique<br>
SAC SSR<br>
Mécialités : Suppression SAC Unité d'éveil de coma<br>
Ce n'est pas une "Unité spécialisée" cochable au PMSI. Pas de<br>
travaux prévus en ce sens. travaux prévus en ce sens.
- 2 ES concernés dans l'ENC (1 OQN, 1 DAF), 4 ES concernés dans le RTC vaux prévus en ce sens.<br>
S concernés dans l'ENC (1 OQN, 1 DAF), 4 ES concernés dans le<br>
C<br>
nsigne suite à cette suppression, afin de pouvoir continuer à cibler<br>
activités :<br>
Déclarer cette activité sous le numéro de SAC de
- Consigne suite à cette suppression, afin de pouvoir continuer à cibler ces activités :
	- Déclarer cette activité sous le numéro de SAC de l'autorisation concernée
	- Ajouter le suffixe 89 qui sera spécifique aux Unités d'Eveil de Coma
	- 14 suite du libellé étant libre.

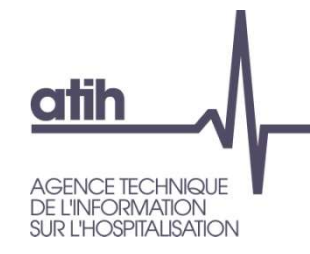

**O** Spécialités : Création de SAC pour les services pluri-spécialités pour l'HDJ

Les objectifs sont :

d'une part de s'adapter aux réalités des services HDJ des établissements lorsqu'ils sont mutualisés sur plusieurs spécialités

- d'autre part de proposer une solution à un certain nombre de situations déviantes constatées actuellement :
	- utilisation des SAC SSR Polyvalent pour déclarer des activités multi-spécialités,
	- déclaration des activités multi-spécialités sur une seule SAC de spécialité sans pouvoir l'identifier,
	- déclaration sur plusieurs SAC des activités mutualisées dans un même service en répartissant les charges au prorata des journées.

Pour les spécialités les plus fréquemment mutualisées, et présentant des coûts suffisamment proches

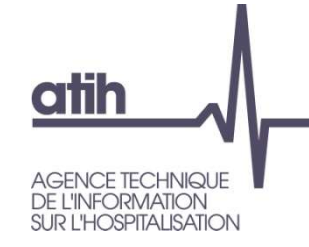

**O** Spécialités : Création de SAC pour les services pluri-spécialités pour l'HDJ (suite)

- Les SAC HDJ avec les 2 combinaisons suivantes sont ajoutées à l'Arbre analytique :
- SAC SSR<br>
SAC SSR<br>
SAC SSR<br>
Sialités : Création de SAC pour les services pluri-spécialités<br>
PIDJ (suite)<br>
SAC HDJ avec les 2 combinaisons suivantes sont ajoutées à l'Arbre<br>
dytique :<br>
Service pluri-spécialités Système nerve Adultes / Adolescents / Enfants / pédiatrie service multi âge / jeunes enfants (SAC 934.523\*)
- SAC SSR<br>
ialités : Création de SAC pour les services pluri-spécialités<br>
I'HDJ (suite)<br>
SAC HDJ avec les 2 combinaisons suivantes sont ajoutées à l'Arbre<br>
lytique :<br>
Service pluri-spécialités Système nerveux Appareil loco polyvalent HDJ, pour Adultes / Adolescents / Enfants / pédiatrie service multi âge / jeunes enfants (SAC 934.524\*)
- **O** Consignes : l'utilisation de ces SAC est appropriée si
	- O les coûts cliniques par spécialité pour l'ES sont proches
	- O les charges par spécialité sont difficilement identifiables,
	- → A défaut, les charges doivent être réparties dans des SAC par spécialité

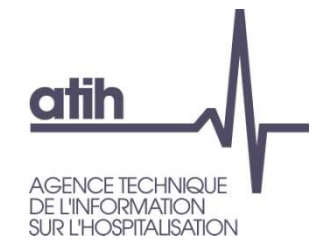

#### Arbre analytique Plateaux techniques de RR

#### Harmonisation des sections SSR

Plateaux techniques SSR

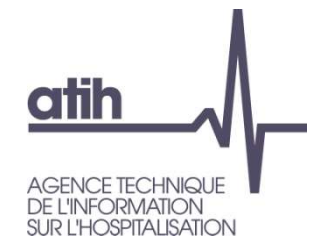

Evolutions de la liste des plateaux techniques en lien avec les travaux PTS

- **O** Principe d'isoler les plateaux techniques spécialisés de rééducation SSR répondant aux caractéristiques techniques décrites au BOS n°2021/8 du 17 mai 2021. Un libellé spécifique les identifie dans l'Arbre Analytique
- Les plateaux ne répondant pas à l'ensemble des caractéristiques techniques PTS ont des SAMT dédiées. Un libellé spécifique les identifie dans l'Arbre Analytique
- Les libellés de ces SAMT porteront le numéro de l'arrêté à venir pour l'AA 2022
- La liste des autres plateaux RR est inchangée
- Toutes les SAMT ont fait l'objet d'une renumérotation  $\mathbf O$
- L'arbre analytique 2021 est identique entre RTC et ENC

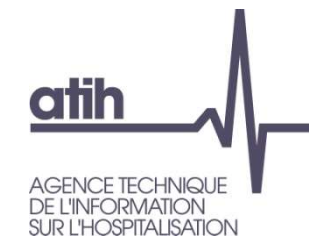

#### Arbre analytique Activités support au SSR

#### Harmonisation des sections SSR

Activités support au SSR

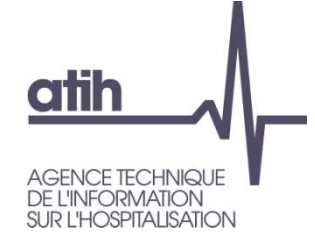

#### **O** Pas de différence ENC/RTC 2021

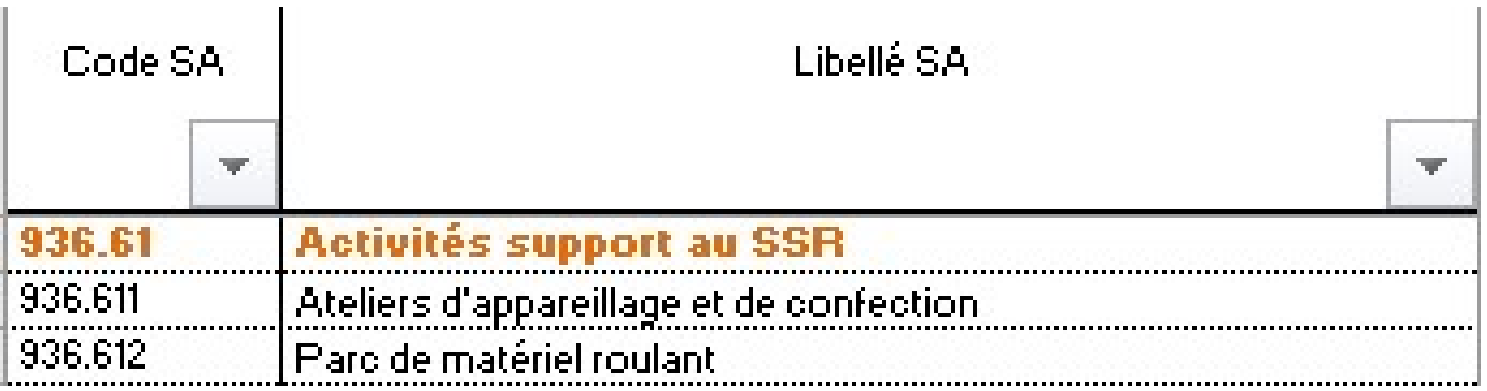

#### FOCUS section 936.613 Suivi et pré et post hospitalisation

- **O** Objectif de la section
	- **O** Identifier des charges importantes en amont ou en aval de l'hospitalisation
	- ENC : se répartit sur tous les séjours à l'euros de charge sans différencier les autorisations (exemple sur l'addicto)
- 20 ES ont utilisés cette section pour le RTC 2019 / 12 ES pour l'ENC SSR 2020
- **→ Suppression confirmée par la DGOS**
- Consigne : affectation sur les SAC de la spécialité du SSR $\mathbf{O}$

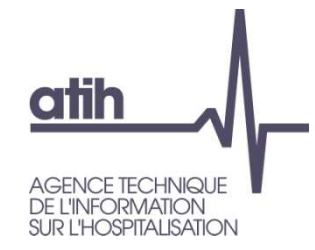

#### Arbre analytique Activités spécifiques SSR

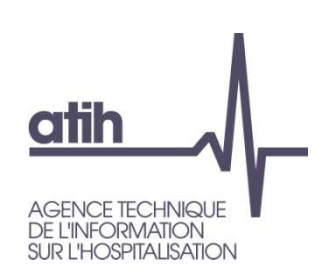

- **O** 27 activités initialement proposés sur le champ SSR pour le RTC
	- 7 activités restantes après un premier reclassement immédiat (en consultations SSR, en charges de titre 2)
	- 2<sup>ème</sup> reclassement de <sup>SSR025</sup> | ces sections avec des consignes d'affectations
- $\rightarrow$  Il n'existe plus de sections SSR\*

#### Harmonisation des sections SSR

#### Activités spécifiques SSR

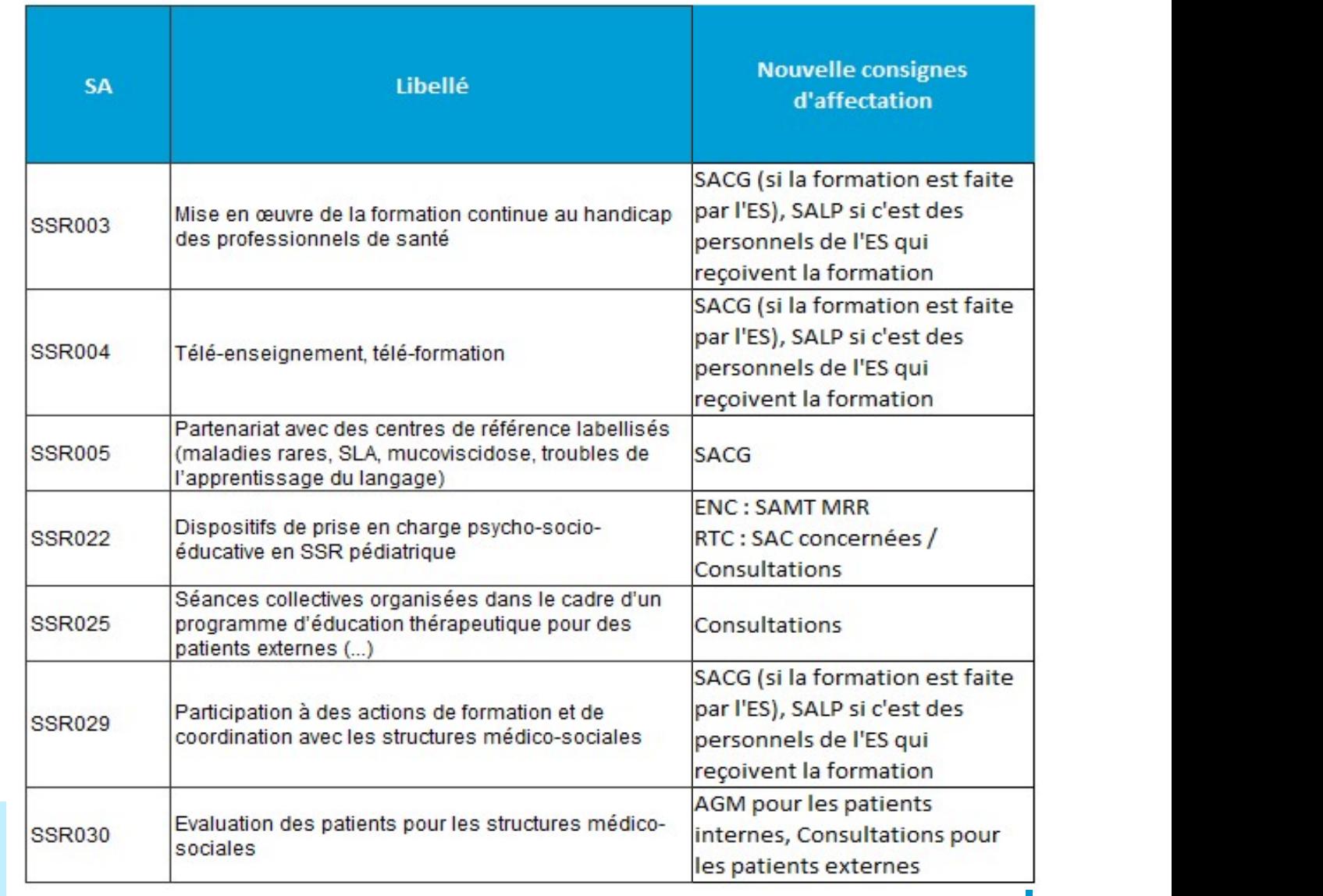

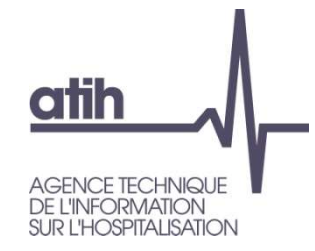

#### Arbre analytique Métiers de RR

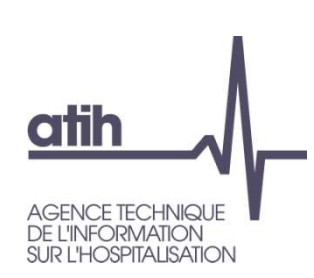

#### Harmonisation des sections SSR

Métiers de RR (établissements ENC)

Ajout de la SAMT MRR 932.722.12 Neuropsychologue (nouvel intervenant CSARR code 33 du PMSI 2021).

**Harmonisation des sections SSR<br>
Métiers de RR (établissements ENC)<br>
Ajout de la SAMT MRR 932.722.12 Neuropsychologue (nouvel intervenant<br>
CSARR code 33 du PMSI 2021).<br>
La SAMT MRR 932.722.08 Neuropsychorééducateur (code 2** est encore admise au PMSI en M1 et M2 2021, puis n'est plus admise à partir de M3. Elle reste donc paramétrable dans l'ENC SSR 2021 pour déclarer l'activité des mois de janvier et février.

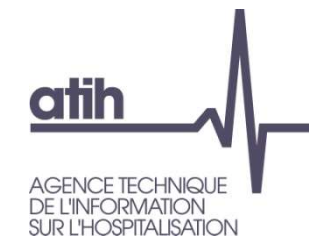

#### Arbre analytique Activité d'insertion

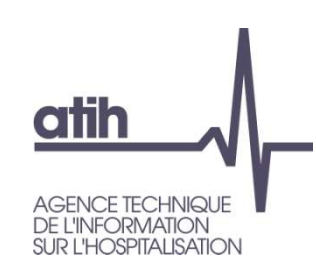

## Harmonisation des sections SSR

Activité d'insertion

Problématique : 2 sections proches dans l'arbre analytique 2020 **SAMT 932.990.99 : Autres actions SAMT 932.990.99 : Autres activités médico-techniques – COMETE<br>VO2 : Réinsertion professionnelle en SSR<br>DESAMT 932.990.99 : Autres activités médico-techniques – COMETE<br>VO2 : Réinsertion pro** 

- 
- V02 : Réinsertion professionnelle en SSR

Après vérification auprès de la DGOS : V02 = 932.990.99

- O Suppression de la SAMT pour les ENC : la V02 est utilisée pour le RTC et l'ENC
- **O** Nature d'UO de la MIG V02 = Visite (paramétrée par défaut)
- O Recueil des UO à réaliser par bénéficiaire (comme dans l'ENC 2020)
- Recueil au séjour attendu dans ARAMIS en fichier 10 (comme dans l'ENC 2020)

L'arbre analytique portant sur le SSR devient totalement harmonisé entre ENC/RTC, à l'exception des SA métiers de RR actuellement proposées pour l'ENC SSR

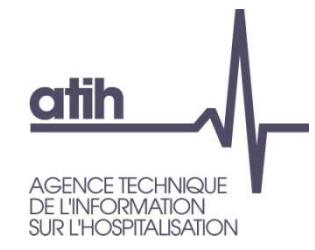

#### Arbre analytique Consultations externes SSR

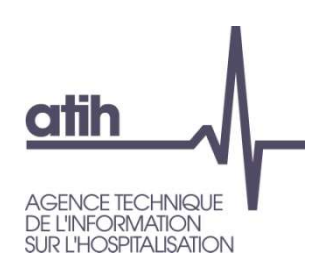

Principes du découpage analytique

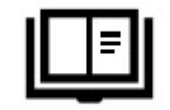

- **Consultations externes**<br>
Principes du découpage analytique<br>
« L'établissement s'appuie sur l'arbre analytique pour créer<br>
autant de section(s) consultation(s) qu'il est nécessaire. »<br>
Les sections consultations externes S **Consultations externes<br>
Principes du découpage analytique<br>
« L'établissement s'appuie sur l'arbre analytique pour créer<br>
autant de section(s) consultation(s) qu'il est nécessaire. »<br>
Les sections consultations externes SS Consultations externes**<br>
Principes du découpage analytique<br>
<br>
« L'établissement s'appuie sur l'a**rbre analytique** pour créer<br>
autant de section(s) consultation(s) qu'il est nécessaire. »<br>
Les sections consultations extern **Principes du découpage analytique<br>
C'établissement s'appuie sur l'arbre analytique pour créer<br>
tant de section(s) consultation(s) qu'il est nécessaire. »<br>
s sections consultations externes SSR deviennent<br>
ramétrables dans**
- **O** Les sections consultations externes SSR deviennent
	- Pour l'ENC dès les données 2020
	- **O** Pour le RTC à partir de la campagne données 2021
	-

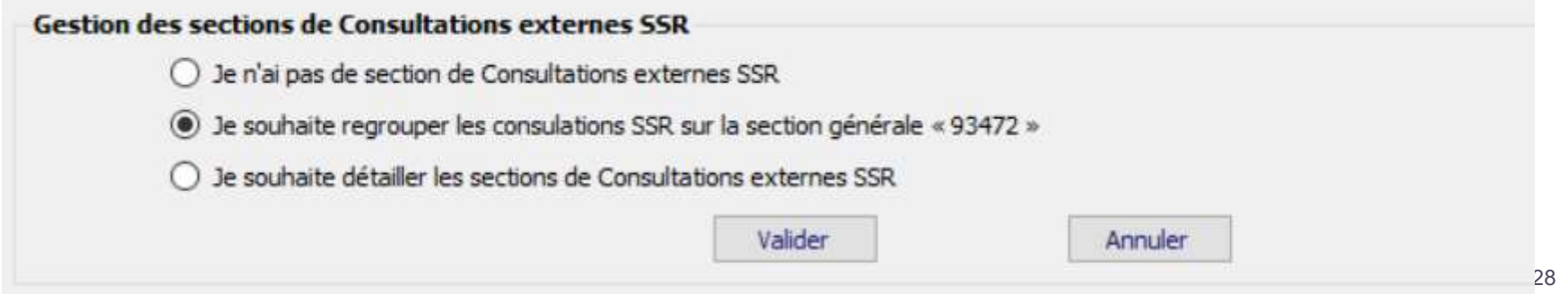

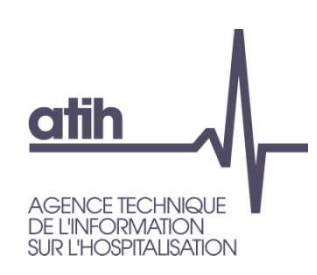

Principes du découpage analytique

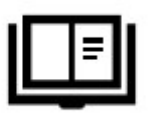

- **O** Les SA consultations externes se voient affecter
	- **O** la quote-part des charges de personnel médical, soignant et autre concourant à leur activité
	- **O** des charges à caractère médical
	- des charges d'autre nature liée au fonctionnement de ces unités de consultation
- Si l'établissement utilise dans son découpage une UF commune de moyen, cette dernière doit être répartie sur les sections consultations par spécialité à l'aide de clés (exemple passage)
	- à l'image du retraitement effectué sur les sections du pool de remplacement.

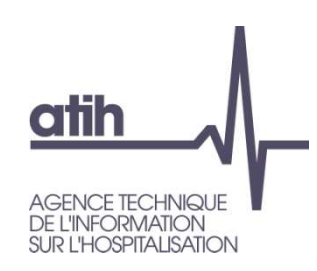

Principes du découpage analytique

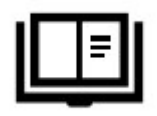

# Précisions sur les consultations réalisées en cours d'hospitalisation **Consultations externes<br>
Principes du découpage analytique<br>
écisions sur les consultations réalisées en cours<br>
hospitalisation<br>
Seules les charges des consultations externes sont à affecter sur<br>
SA « consultations externes**

O Seules les charges des consultations externes sont à affecter sur les

Modification par rapport aux consignes de l'ENC 2020

- Les charges des consultations réalisées au cours du séjour d'hospitalisation doivent être affectées sur les SAC correspondantes.
	- L'établissement doit donc être en mesure de tracer ces consultations réalisées au cours des séjours, de les valoriser et de les imputer aux sections consommatrices.
- De même, les charges correspondant aux consultations multispécialités relevant de l'HDJ doivent être affectées aux SAC d'HDJ.

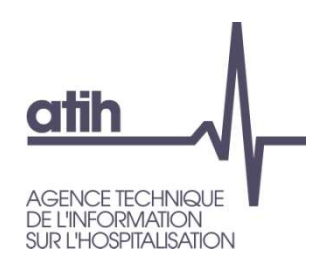

## AA consultations externes SSR

Propositions issues des GT

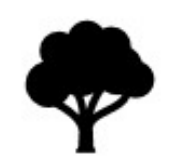

**O** Principes retenus :

Pour la première année, l'AA est basé sur :

- Les consultations par autorisation et âge
- Les consultations spécifiques SSR issues des SA\_SPE\_SSR du RTC complétées des propositions du GT
- Consigne aux établissements de suffixer en fonction de son organisation au niveau le plus fin
- En fin de campagne, une synthèse de ces détails en suffixes et des libellés indiqués sera réalisée pour pouvoir proposer un découpage mieux caractérisé de l'AA

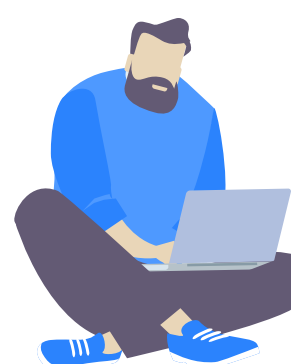

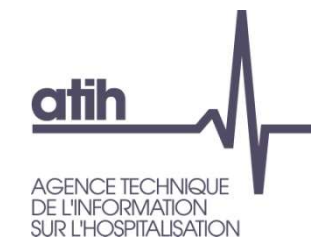

#### AA consultations externes SSR

Découpage analytique retenu

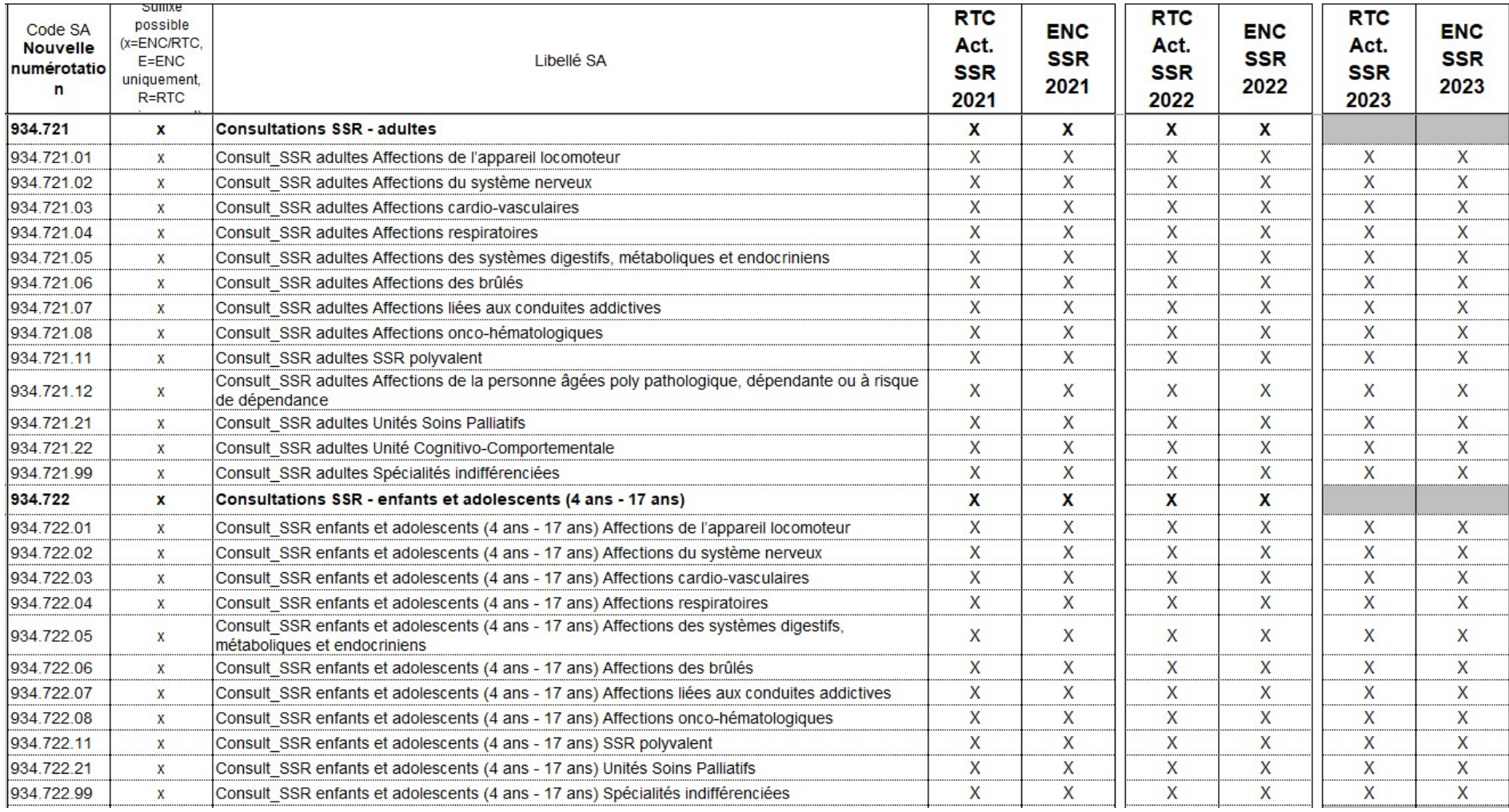

#### AA consultations externes SSR

Découpage analytique retenu

atih

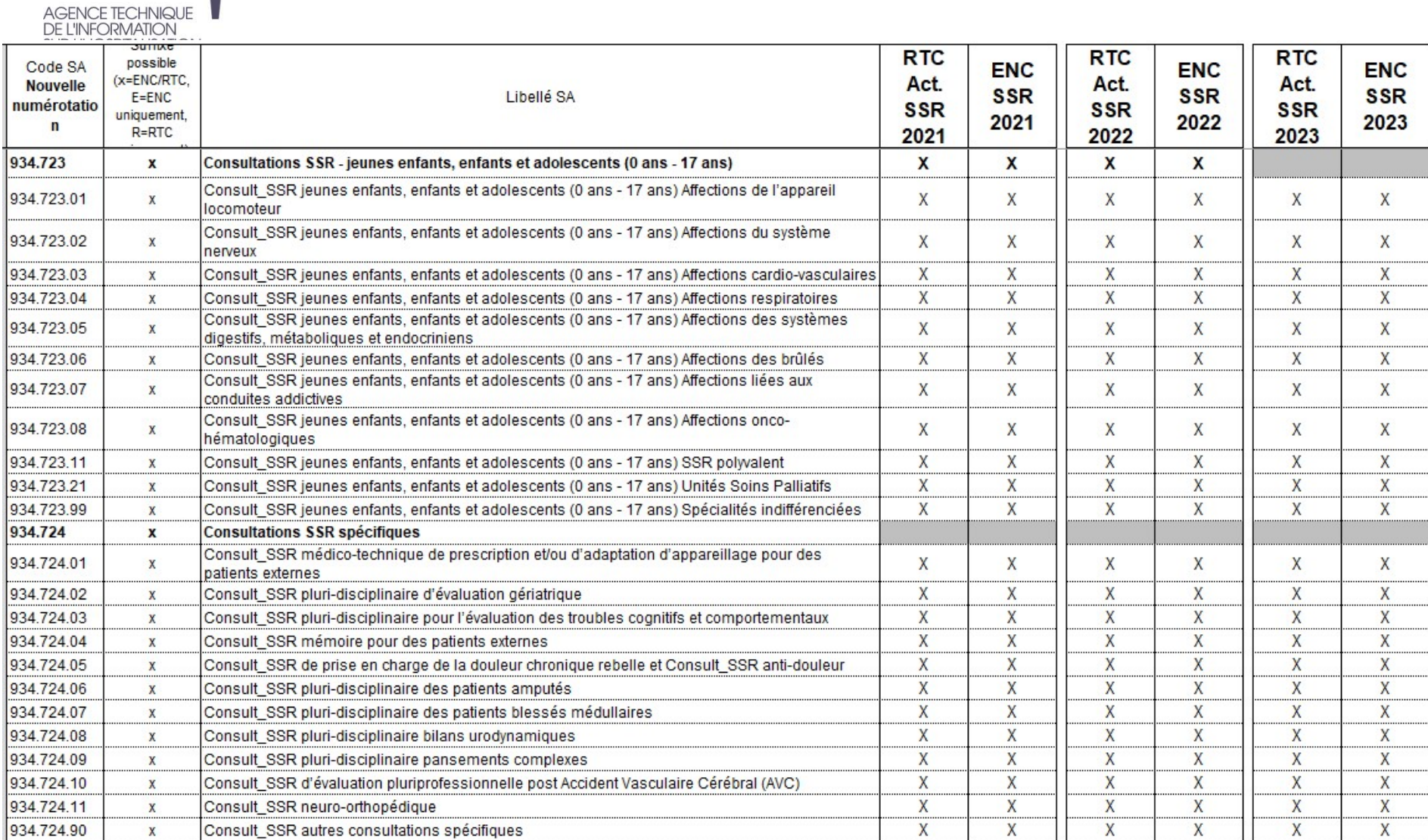

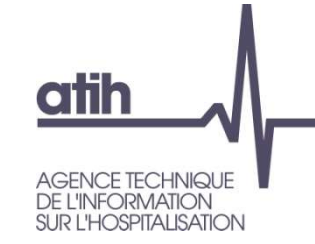

Unité d'oeuvre

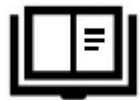

- 
- Consultations externes<br>
L'unité d'œuvre<br>
L'unité d'œuvre est le nombre de consultations.<br>
La venue en consultation comprend également les actes techniques qui<br>peuvent être réalisés au cours de celle-ci. La venue en consultation comprend également les actes techniques qui peuvent être réalisés au cours de celle-ci.
- **O** Précisions :
	- **O** Pour les sections de consultations médicales, décompte de 1 consultation : pour une venue devant un personnel médical avec ou sans acte.
		- Le nombre de consultations (passage devant un professionnel) peut donc différer du nombre d'actes indiqué dans les logiciels métiers.
	- **O** Pour les sections de consultations non médicales (IDE, Kiné), et pour les établissements en capacité de réaliser le décompte dans leurs systèmes d'information, décompte de 1 consultation : pour une venue devant un personnel non médical avec ou sans acte
	- O Si le patient réalise 2 consultations de personnel médical à la suite, il faudra décompter 2 consultations
	- Dans le cas de consultations pluriprofessionnelles réalisées conjointement, on décompte 1 consultation même si elle est réalisée par plusieurs intervenants (médicaux ou paramédicaux).  $34$

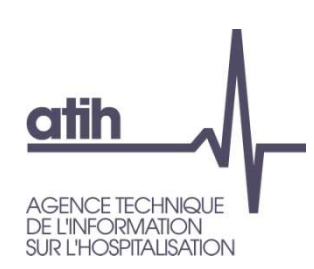

Typologie des consultations

Un recueil exploratoire et facultatif des typologies de consultations externes qui est mis en œuvre dans le cadre de l'ENC (onglet 1-DA).

O Objectif : enrichir le référentiel de coût le cas échéant

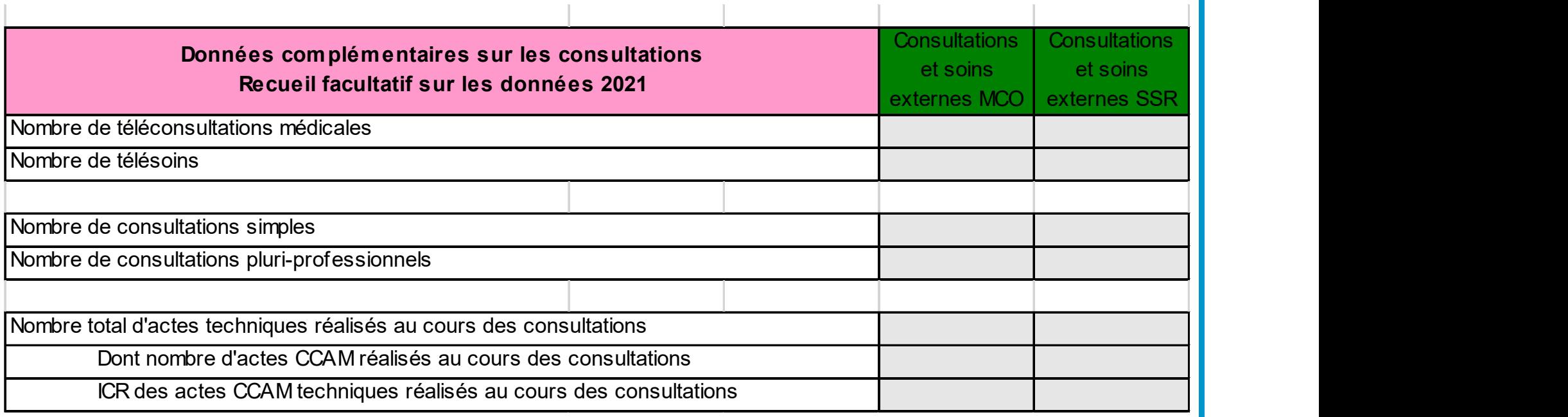

# Consultations externes Consultations externes<br>
Unité d'œuvre – Recueil ENC<br>
ustration de la saisie des UO en 1-DA pour l'ENC

atih

AGENCE TECHNIQUE<br>DE L'INFORMATION<br>SUR L'HOSPITALISATION

#### O Illustration de la saisie des UO en 1-DA pour l'ENC

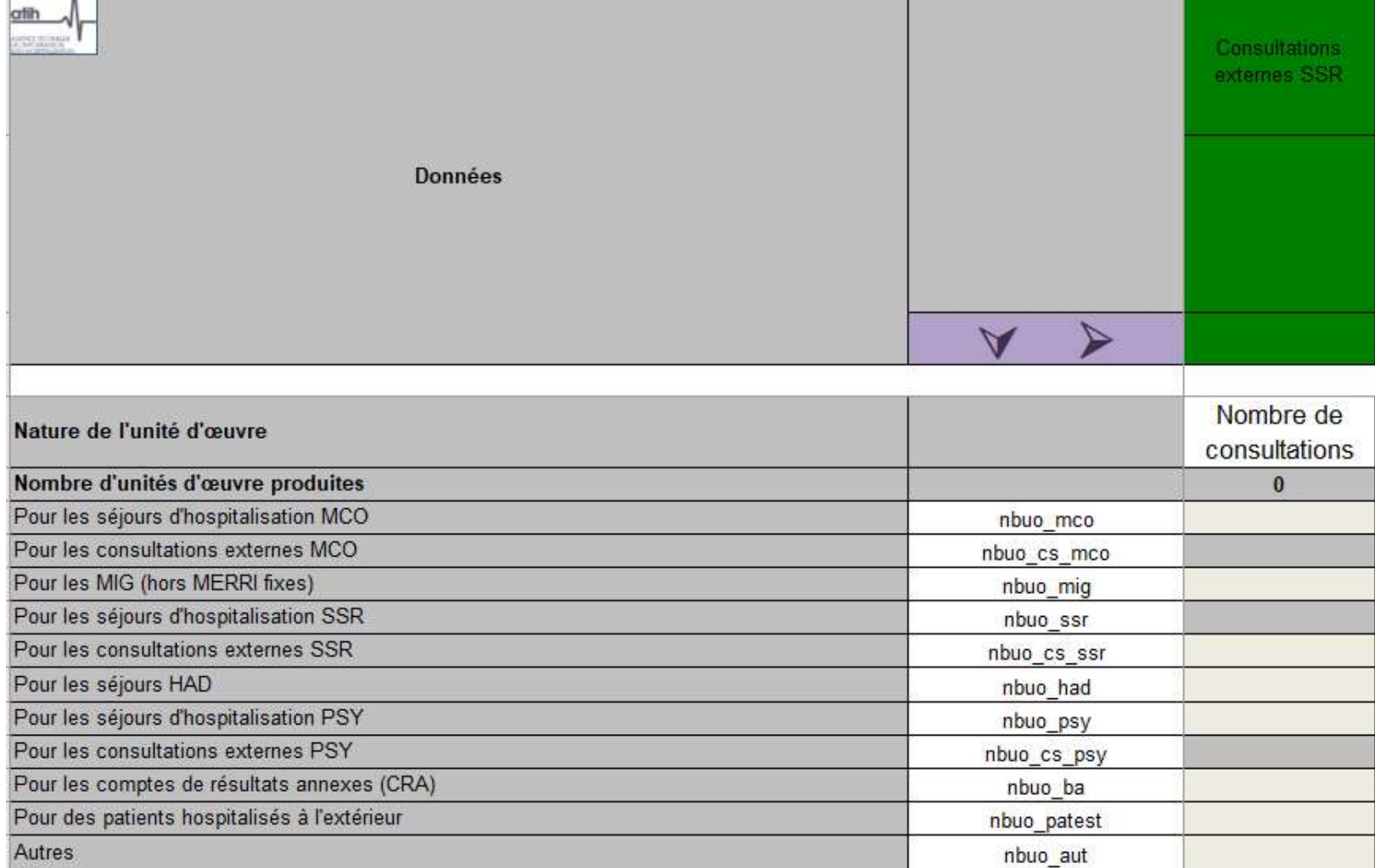
## atih AGENCE TECHNIQUE DE L'INFORMATION<br>SUR L'HOSPITALISATION

# Consultations externes Consultations externes<br>
Unité d'œuvre – Recueil RTC<br>stration de la saisie des UO en cle\_UO dans le RTC

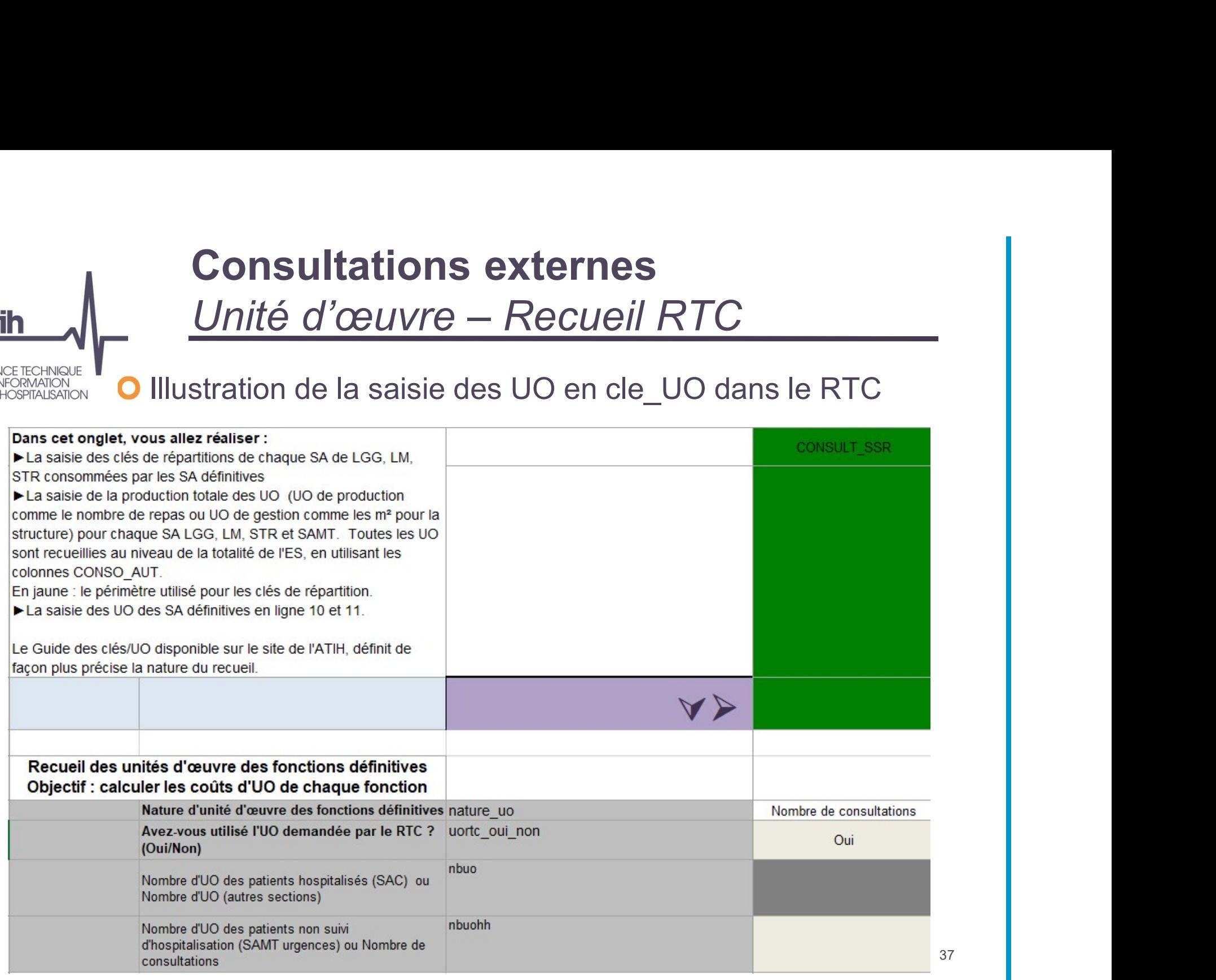

37

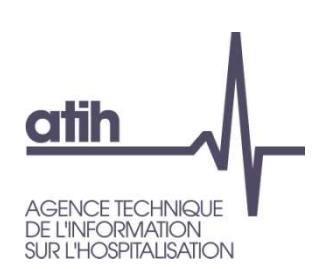

# Consultations externes Unité d'œuvre – Recueil RTC

## La section Actes externes est supprimée

Les actes réalisés sur un plateau médico-technique, réalisés au cours d'une venue en consultation sont à comptabiliser sur la SAMT correspondante

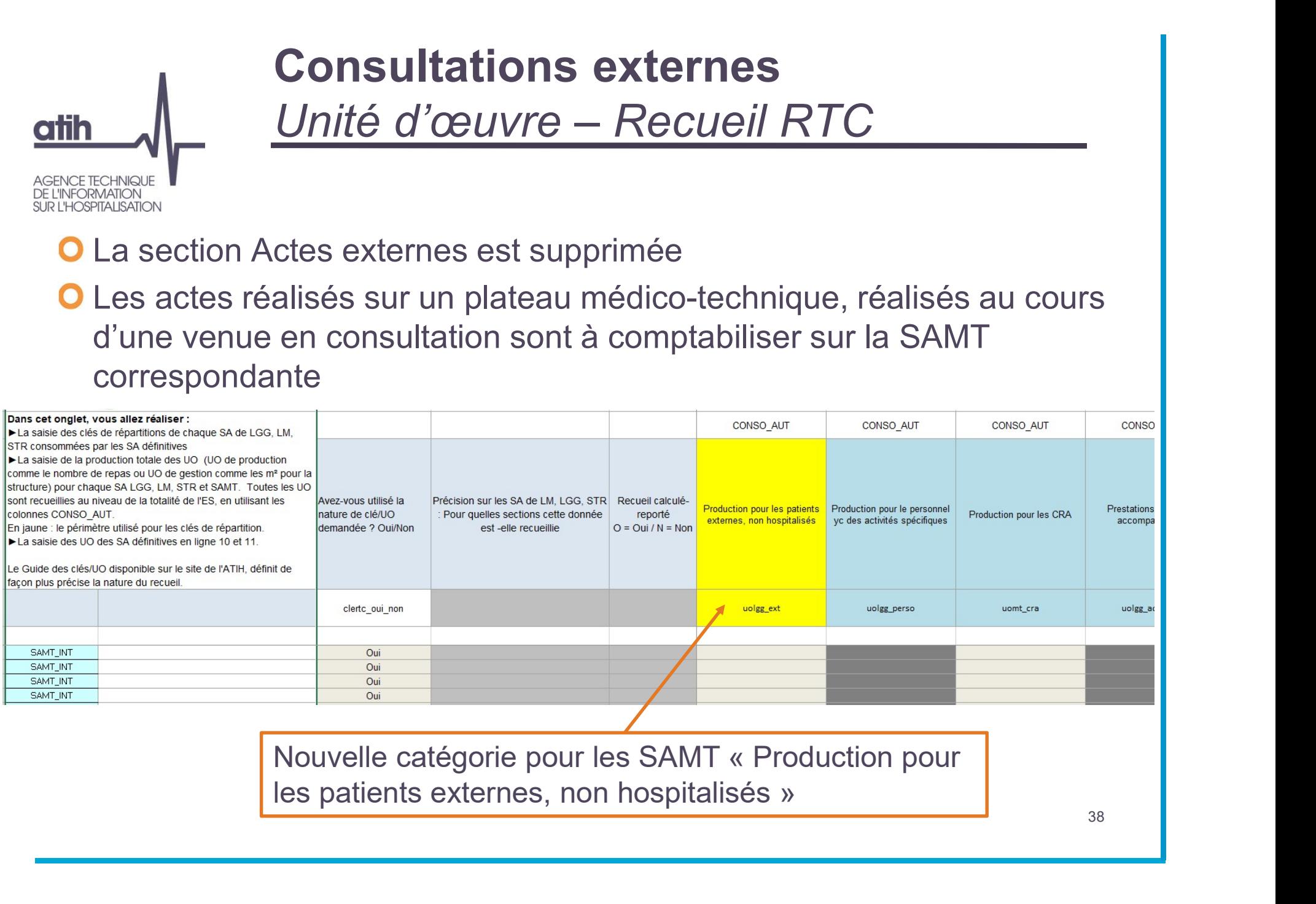

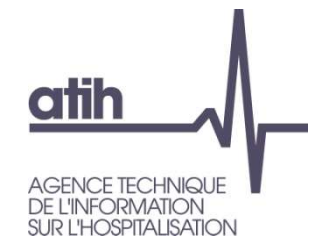

## Arbre analytique Sections en lien avec la crise sanitaire du COVID-19

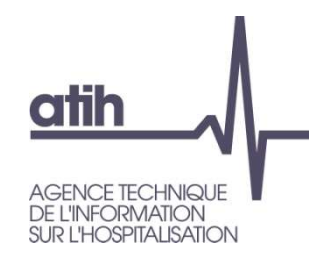

Les sections créées pour l'ENC 2020 sont étendues au RTC / ENC 2021

## SA en lien avec la crise sanitaire **en lien avec la crise sanitaire<br>
veautés Arbre Analytique<br>
Sation de SAC COVID MCO<br>
933.33 Réanimation – COVID 19<br>
934.131.81 Maladies infectieuses – COVID 19<br>
934.141.11 Surveillance continue médecine - COVID 19<br>
934.444 en lien avec la crise sanitaire**<br>
Veautés Arbre Analytique<br>
Sation de SAC COVID MCO<br>
933.33 Réanimation – COVID 19<br>
934.131.81 Maladies infectieuses – COVID 19<br>
934.141.11 Surveillance continue médecine - COVID 19<br>
934.14 **en lien avec la crise sanitaire<br>
Veautés Arbre Analytique<br>
Sation de SAC COVID MCO<br>
933.33 Réanimation – COVID 19<br>
934.131.81 Maladies infectieuses – COVID 19<br>
934.141.11 Surveillance continue médecine - COVID 19<br>
934.153 en lien avec la crise sanitaire**<br>
Veautés Arbre Analytique<br>
Sation de SAC COVID MCO<br>
933.33 Réanimation – COVID 19<br>
934.131.81 Maladies infectieuses – COVID 19<br>
934.141.11 Surveillance continue médecine - COVID 19<br>
934.14

Nouveautés Arbre Analytique

## Création de SAC COVID MCO

- 
- Privilégier la  $\overline{Q}$  934.131.81 Maladies infectieuses COVID 19
- simplicité de  $\overline{)}$  o 934, 141, 11 Surveillance continue médecine COVID 19
- retraitements  $\overline{Q}$  934 141 12 Soins intensifs médicaux COVID 19
- pour les ES  $\Box$  o 934.153 Unité d'Hospitalisation de Courte Durée (UHCD) COVID 19

## Création de SAC COVID SSR  $\Omega$

- **en lien avec la crise sanitaire**<br>
Veautés Arbre Analytique<br>
Sation de SAC COVID MCO<br>
933.33 Réanimation COVID 19<br>
934.131.81 Maladies infectieuses COVID 19<br>
934.141.11 Surveillance continue médecine COVID 19<br>
934.15 934.529.12 SSR spécialités indifférenciées dont Unité COVID-19 adultes hospitalisation complète (7 jours sur 7)
- 934.539.12 Unité COVID-19 adultes hospitalisation complète (7 jours sur 7) 933.33 Réanimation – COVID 19<br>934.131.81 Maladies infectieuses – COVID 19<br>934.141.11 Surveillance continue médecine - COVID 19<br>934.141.12 Soins intensifs médicaux – COVID 19<br>934.153 Unité d'Hospitalisation de Courte Durée 934.131.81 Maladies infectieuses – COVID 19<br>934.141.11 Surveillance continue médecine - COVID 19<br>934.141.12 Soins intensifs médicaux – COVID 19<br>934.153 Unité d'Hospitalisation de Courte Durée (UHCD) - COVID 19<br>934.529.12 S

## Création de SAMT COVID

- 
- 
- Création d'une section hors étude Nouveauté 2021
	- HORS\_ETUDE\_VACC Centre de vaccination COVID  $\mathbf O$

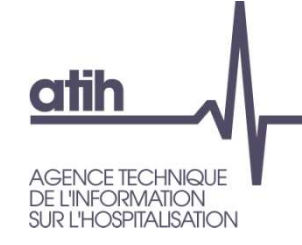

# SA en lien avec la crise sanitaire SA en lien avec la crise sanitaire<br>Consignes – champ SSR

Cas 1 : Pour un service de soins donné, l'établissement a créé une UM spécifique PMSI dédiée COVID, et est en capacité de suivre, depuis le début de la crise sanitaire, l'affectation de son personnel et de ses charges sur une / des UF dédiée COVID : **SA en lien avec la crise sanitaire<br>
Consignes — champ SSR<br>
Consignes — champ SSR<br>
Consider COVID, et est en capacité de suivre, depuis le début de la crise sanitaire,<br>
l'affectation de son personnel et de ses charges sur** 

## complète (7 jours sur 7)

- Ex 1 : Une unité de SSR polyvalent qui devient Unité COVID pendant 3 mois,
	- L'établissement a créé une UM COVID et a tracé toutes les charges et l'activité afférentes
	- Il convient de créer la SA 934.539.12 Unité COVID-19 adultes hospitalisation complète (7 jours sur 7) pour les 3 mois.

Les 9 mois restants, l'unité SSR polyvalent retrouve son UM d'origine et la SA ad hoc.

- Ex 2 : Une unité de SSR Polyvalent et une unité d'Appareil respiratoire deviennent des unités COVID pendant 3 mois.
	- L'établissement a créé une UM COVID commune et a tracé toutes les charges et l'activité afférentes. Il convient de créer la SA 934.539.12 Unité COVID-19 adultes hospitalisation complète (7 jours sur 7), regroupant ces 2 unités pendant les 3 mois
	- Les 9 mois restants, chacune de ses 2 unités retrouve son UM d'origine et la SA ad hoc.

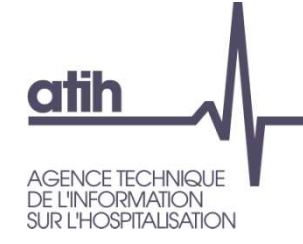

# SA en lien avec la crise sanitaire SA en lien avec la crise sanitaire<br>Consignes – champ SSR

Cas 2 : Pour un service de soins donné, l'établissement n'a pas créé une UM spécifique PMSI dédiée COVID mais il est en capacité d'identifier les charges par UF. Le service mélange une période de prise en charges en unité COVID et d'autres extingue 19 and 19 and 19 and 19 and 19 and 19 and 19 and 19 and 19 and 19 and 19 and 19 and 19 and 19 and 19 and 19 and 19 and 19 and 19 and 19 and 19 and 19 and 19 and 19 and 19 and 19 and 19 and 19 and 19 and 19 and 19

- périodes sans unité COVID
- → Il n'est pas attendu de modification du découpage analytique mais l'établissement devra utiliser le suffixe 90 avec un libellé précisant les activités mélangées

Ex : Une unité de SSR polyvalent/adulte/HC 7j/7 devient Unité COVID pendant 3 mois, L'établissement a maintenu l'imputation des charges sur l'UF SSR Polyvalent. La SA reste « 934.522.12 SSR Polyvalent Adulte HC 7j/7 » (Pas de modification de la relation UF

→ Nota : L'utilisation du suffixe 90 n'est pas attendue lorsque la SAC accueille des patients COVID pour des prises en charge relevant de la spécialité de la SAC

Suffixe des SAC SSR augmenté à 6 digits. Exemples de suffixes : 90, 9001 et 9002

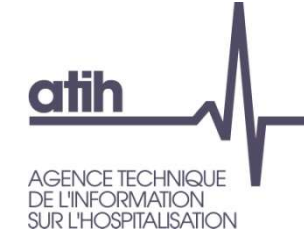

# SA en lien avec la crise sanitaire SA en lien avec la crise sanitaire<br>Consignes – champ SSR

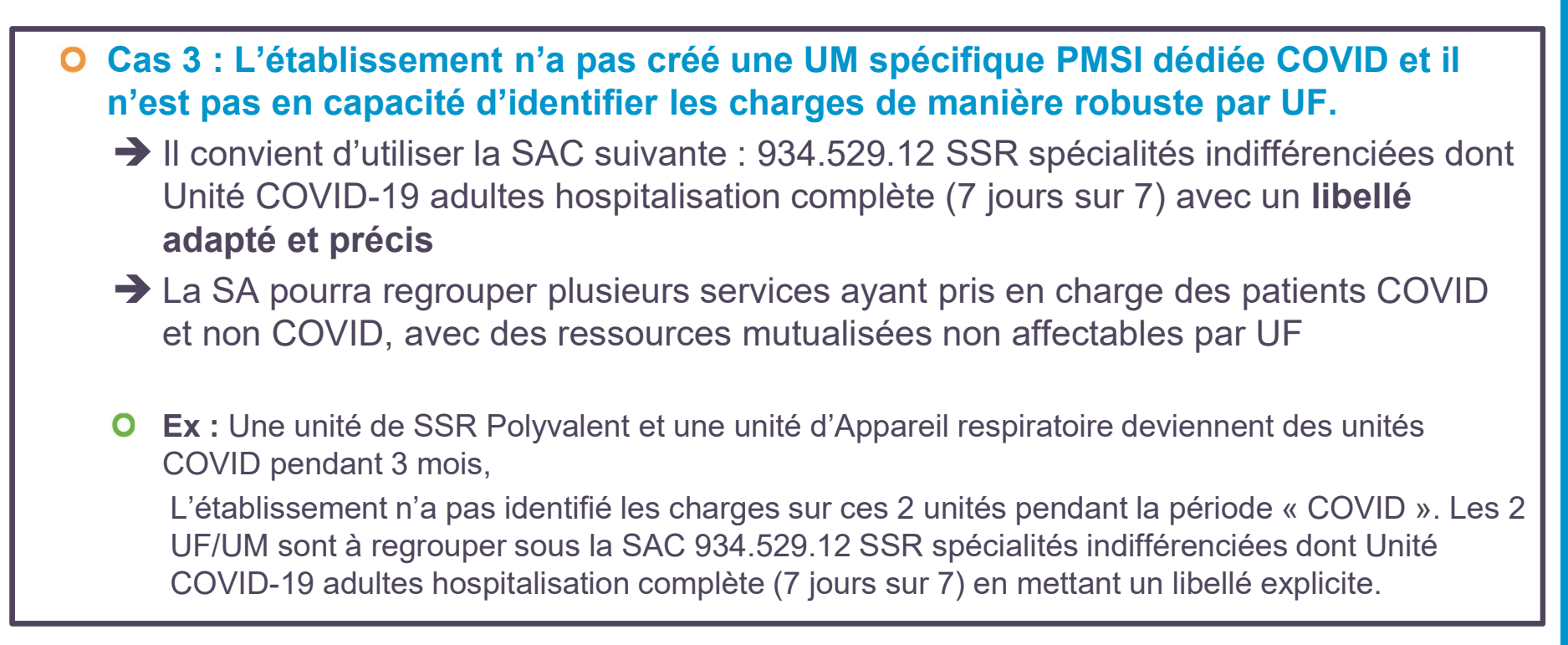

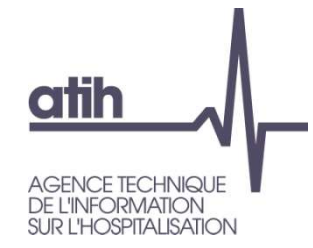

## Plan comptable et règles d'affectation

## Plan comptable

## Comptes spécifiques activité SSR

AGENCE<br>DE L'INFC L'ensemble des évolutions du plan comptable est disponible sur le site de l'ATIH

## Tous les établissements ayant l'activité SSR devront isoler les comptes suivants dans 2-PC :

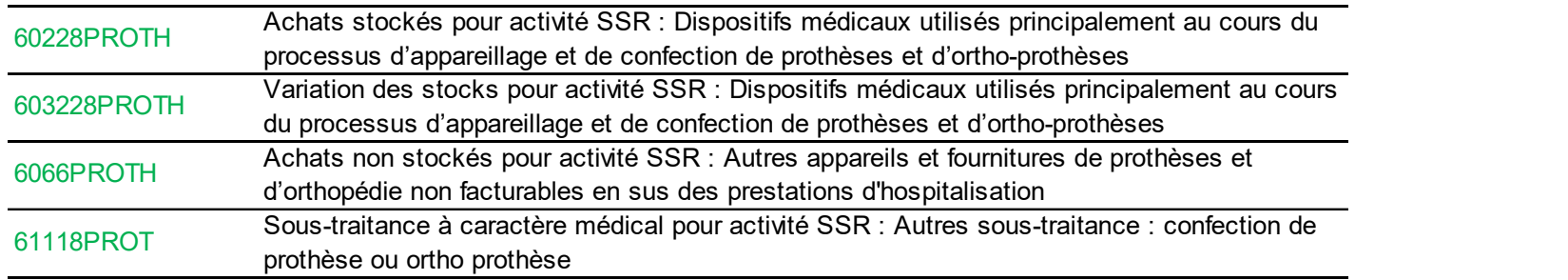

Remarque sur les 6066 pour les établissements ENC

Le compte 6066 a été détaillé en miroir des 602

## **O** Affectations de ces comptes

**atih** 

60228PROTH / 603228PROTH / 6066PROTH

**OA affecter sur les sections SAC SSR et SPE\_SSR\_ATEL** 

O 61118PROTH : uniquement sur SPE\_SSR\_ATEL

## Règles d'affectation Evolutions pour 2021

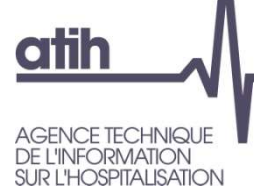

L'ensemble des évolutions figure dans le document des règles d'affectations

Les évolutions de règles d'affectations sont à la marge sur les sections SSR sauf pour les MIG-SSR dans l'ENC

## **O** Précision MIG-SSR

- **O** Application de la méthodologie RTC pour les 2 études
- Les charges de fonctions support sont à imputer sur les sections LM/LGG/STR concernées (l'imputation directe n'est plus autorisée).

## Précision section PRR

Application de la règle d'affectation ENC pour les 2 études : ouverture des comptes 60264+603264 Consommations de fournitures scolaires, éducatives et de loisirs et 60624 Fournitures scolaires, éducatives et de loisirs, notamment pour l'art-thérapie.

## **atih**

## Règles d'affectation Evolutions pour 2021

## Maintien des différences ENC/RTC sur :

- **O** les sections Métiers de RR
- **O** les sections PRR BALNEO
- la section LGG-transport motorisé des patients en sous-traitance  $\mathbf{O}$
- **O** le traitement des activités hors ENC des établissements multi-champs
- L'établissement devra imputer les charges selon les 2 méthodes ENC/RTC s'il réalise les 2 recueils
	- dans le fusionné : les 2 imputations sont à réaliser  $\bullet$
	- dans chacun des 2 classeurs : la méthode du recueil concerné

Les slides suivants détaillent les traitements à réaliser

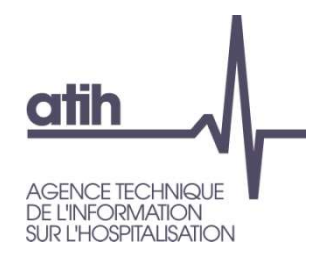

## Focus sur le champ SSR Plan de la présentation

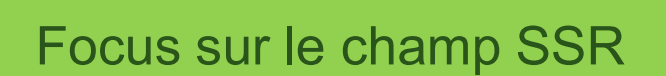

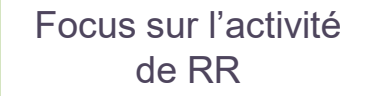

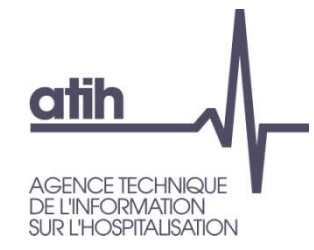

## Focus sur l'activité de RR Intervenant de RR

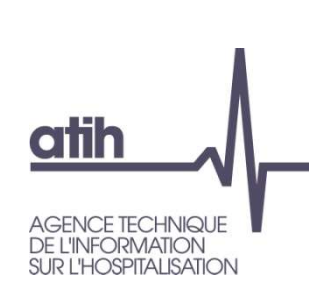

## Focus sur l'activité de RR Intervenant de RR

- Le temps de travail d'un personnel de RR peut être décomposé en plusieurs natures d'activité. Les charges correspondantes seront donc multi-affectations.
- Les SAMT Métiers de RR ne sont paramétrables que dans l'ENC
- O Deux méthodologies différentes pour le RTC et l'ENC pour l'affectation des intervenants de RR
	- **O** RTC : l'affectation des ETPR et des charges aux SA dépend de la nature d'activité mais aussi du lieu de réalisation de l'activité
	- ENC : seule la nature de l'activité impacte l'affectation des ETPR et charges aux SA **SA SA SA SA SA SA**

Les règles de chacun des recueils sont inchangées par rapport aux campagnes précédentes

## Focus sur l'activité de RR

Intervenant de RR

**atih** 

Les règles de chacun des recueils sont inchangées par rapport aux campagnes précédentes

Exemples d'affectations à réaliser pour les ETPR et charges des intervenants de RR

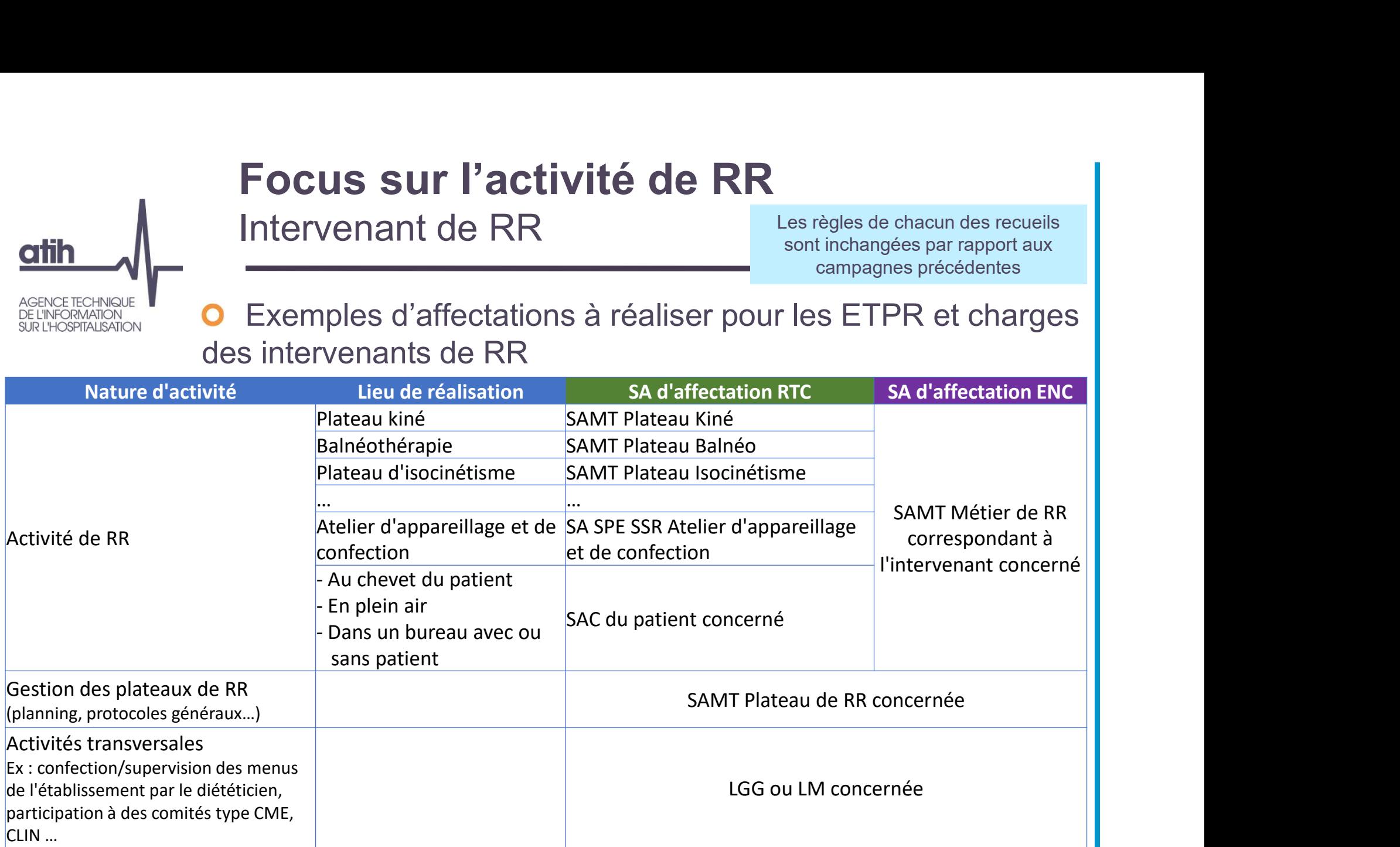

Exemple d'un kiné qui partage son activité de RR entre le plateau kiné, la balnéo, et le chevet du patient

- RTC : ETPR et charges scindés entre les 2 SAMT plateaux de RR et l'ensemble des SAC concernées
- ENC : ETPR et charges en SAMT Métier de RR kiné

51

## **atih**

## Dispositif particulier 3-SA

Principe général

Les affectations attendues dans l'ENC et le RTC étant sur certains comptes différentes, les comptes concernés sont dédoublés en 3-SA : Dispositif particulier 3-SA<br>
Principe général<br>
Les affectations attendues dans l'ENC et le RTC étant sur certains<br>
comptes différentes, les comptes concernés sont dédoublés en 3-SA :<br>
le compte de la deuxième ligne porte l **Example 1918 | Dispositif particulier 3-SA**<br> **Examples**<br>
Les affectations attendues dans l'ENC et le RTC étant sur certain<br>
comptes différentes, les comptes concernés sont dédoublés en :<br>
le compte de la deuxième ligne po

Exemple :

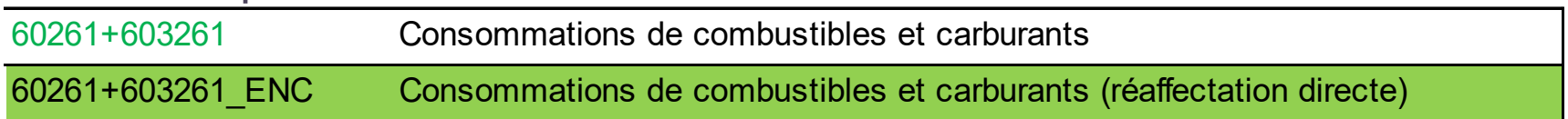

## **O** Codes couleur

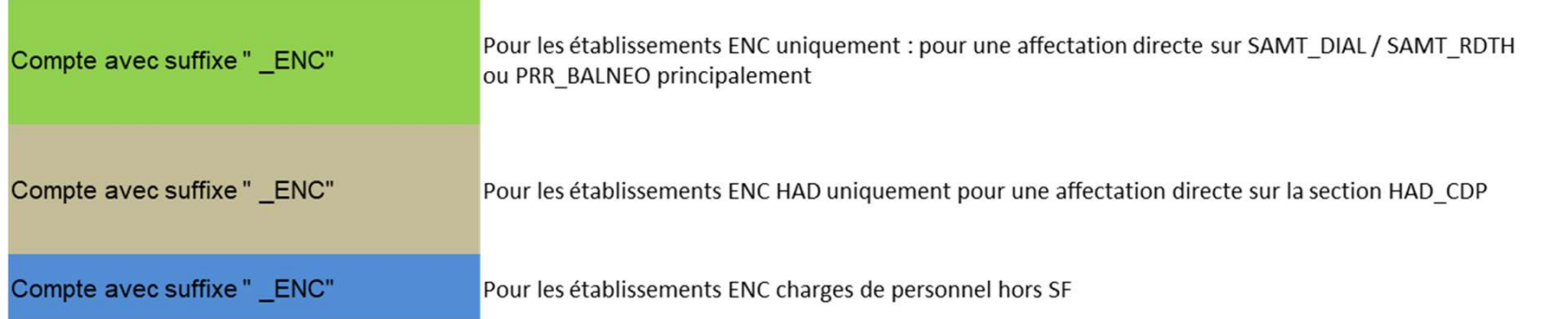

→ Chacun des comptes concernés ont donc, pour l'ENC, le suffixe ENC

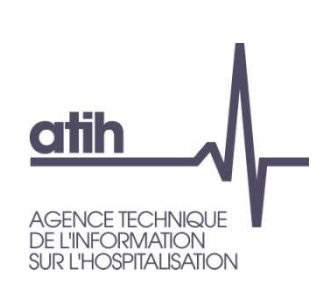

## Dispositif particulier 3-SA Principe général

Affichage selon le classeur :

- **O Classeur RTC** : seules les lignes des affectations attendues pour le RTC s'affichent <sup>N</sup><br>Age selon le classeur :<br>
Seeur RTC : seules les lignes des affectations attendues pour le RTC<br>
Elichent<br>
Seeur ENC : seules les lignes des affectations attendues pour l'ENC<br>
Elichent<br>
Seeur fusionné: double affectation age seion le classeur :<br>
sseur RTC : seules les lignes des affectations attendues pour le RTC<br>
fichent<br>
sseur ENC : seules les lignes des affectations attendues pour l'ENC<br>
fichent<br>
sseur fusionné: double affectation des c
- **O Classeur ENC** : seules les lignes des affectations attendues pour l'ENC s'affichent
- **O Classeur fusionné:** double affectation des charges pour chaque compte concerné

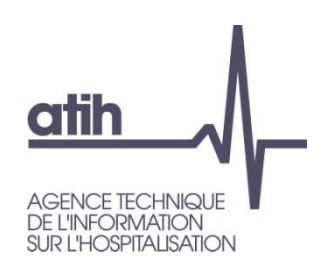

## Dispositif particulier 3-SA

Affectations des charges d'intervenants de RR

## Charges de personnels salariés et extérieurs

- Classeur RTC (comptes sans suffixe) : Saisie des charges de PM/PS/PA/PI/SF/SF\_PI sur les SA consommatrices (SAMT Métiers de RR non paramétrables).
- **O** Classeur ENC (comptes avec suffixe ENC + SF + SF\_PI) : Saisie des charges de PM/PS/PA/PI/SF/SF\_PI sur les SA consommatrices, incluant les SAMT Métiers de RR pour l'ENC SSR **EXERCISE THE MANUTE SPORT AND AFFECTATIONS CONSTRANTS AND AFFECTATIONS**<br>
STRANGER IS USED AND MANUTE COMPRESS SANT MÉTIES SURFACT COMPRES SANT MÉTIES OF SA CONSOMINATIONS (SAMT MÉTIES OF A SA CONSOMINATIONS (SAMT DEVICE S <u>Entre delationie de de crital ge d'annonienne in the faith of the personnels salariés et extérieurs<br>
sur RTC (comptes sans suffixe) : Saisie des charges de PM/PS/<br>
sommatrices (SAMT Métiers de RR non paramétrables).<br>
sur</u> 2. SA SSR (SAC SSR, SAMT PRR, SAMT MRR, SPE SSR)<br>
2. Affectation 2. (ignores sans suffixe) : Saisie des charges de PM/PS/PA<br>
2. Saisie des charges (SAMT Métiers de RR non paramétrables).<br>
2. SA SSR (SAC SSR PISF/SF\_PI sur 1. Affectation 2 (ligne bleue) : affectation « ENC » (affectation ouverte sur IRS (sAMT Méties de RR non paramétrables).<br>
1. Affectation 1 (comptes avec suffixe \_ENC + SF + SF\_PI) : Saisie des charges de<br>
1. Affectation 1 3. de personnels salaries et exterieurs<br>
aur RTC (comptes sans suffixe) : Saisie des charges de PM/PS/PA/PI/SF/SF\_PI sur les<br>
isommatrices (SAMT Métiers de RR pon paramétrables).<br>
<br> **ENC** (comptes avec suffixe \_ENC + SF + Insommatrices (SAMT Métiers de RR non paramétrables).<br> **ENC** (comptes avec suffixe \_ENC + SF + SF\_PI) : Saisie des chare<br>
VPA/PI/SF/SF\_PI sur les SA consommatrices, incluant les SAMT Métie<br>
SSR<br> **ENC** soutes SA hors SA SS

## O Classeur fusionné :

pour répéter les saisies sur les lignes de comptes avec suffixe \_ENC

- - SSR, SPE SSR)
	- de RR)
	-

# Focus sur l'activité de RR Focus sur l'activité de RR<br>Intervenant de RR – « Onglet 3-SA »<br>tration Classeur fusionné – Onglet 3-SA sur les Métiers de RR<br>Montant Le Record – Le Record – Le Record – Le Record – Le Record – Le Record – Le Record – Le Re

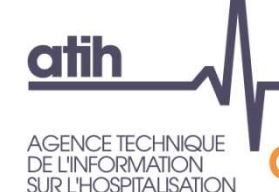

## O

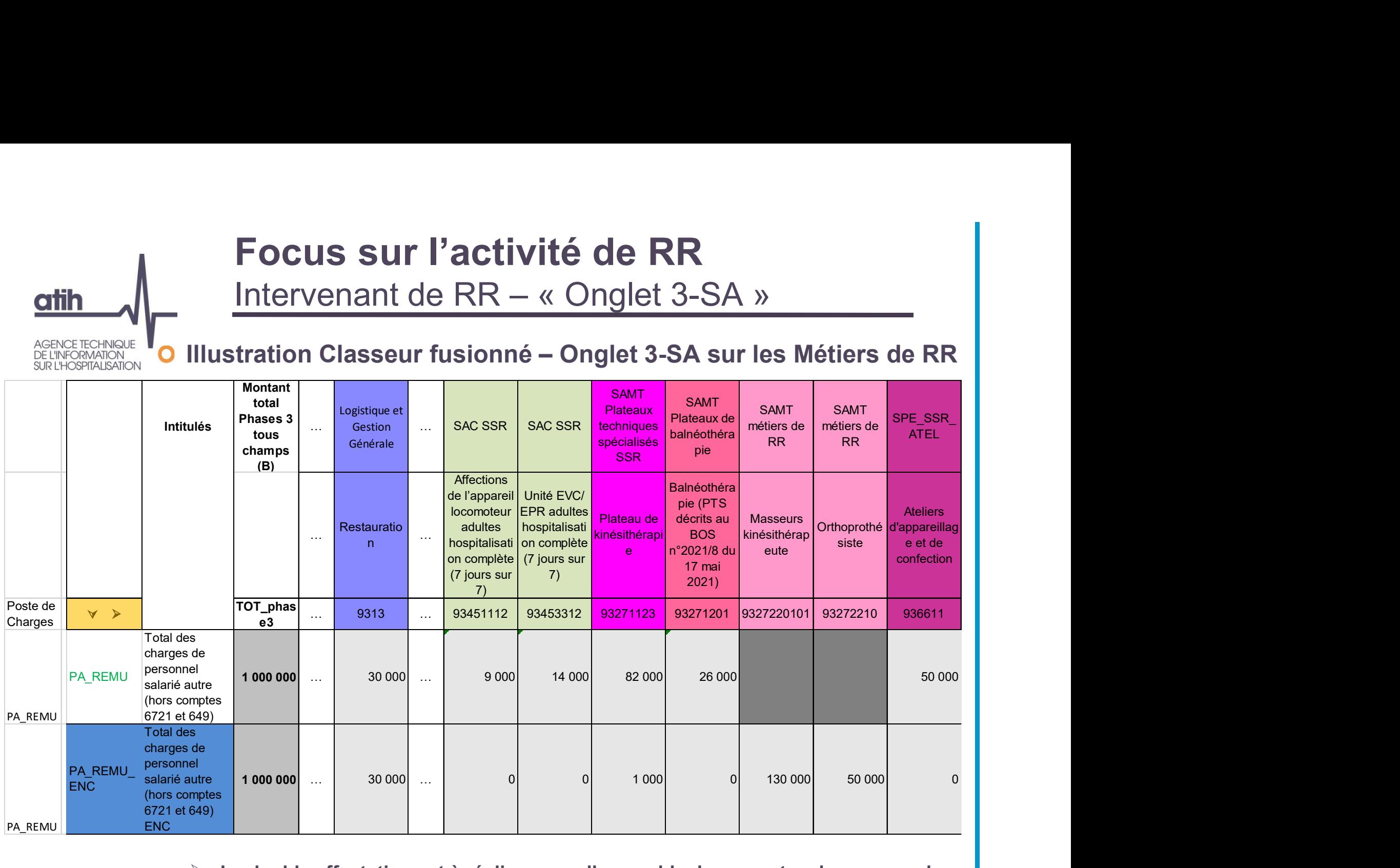

## $\triangleright$  La double affectation est à réaliser pour l'ensemble des comptes de personnel (salariés et extérieurs) <sup>55</sup>

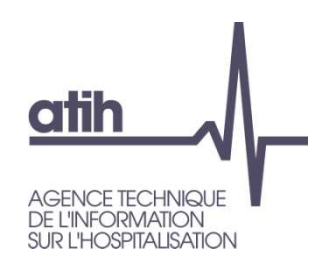

# Focus sur l'activité de RR Focus sur l'activité de RR<br>Intervenant de RR – « Onglet 3-SA »<br>Intervenant de RR – « Onglet 3-SA »

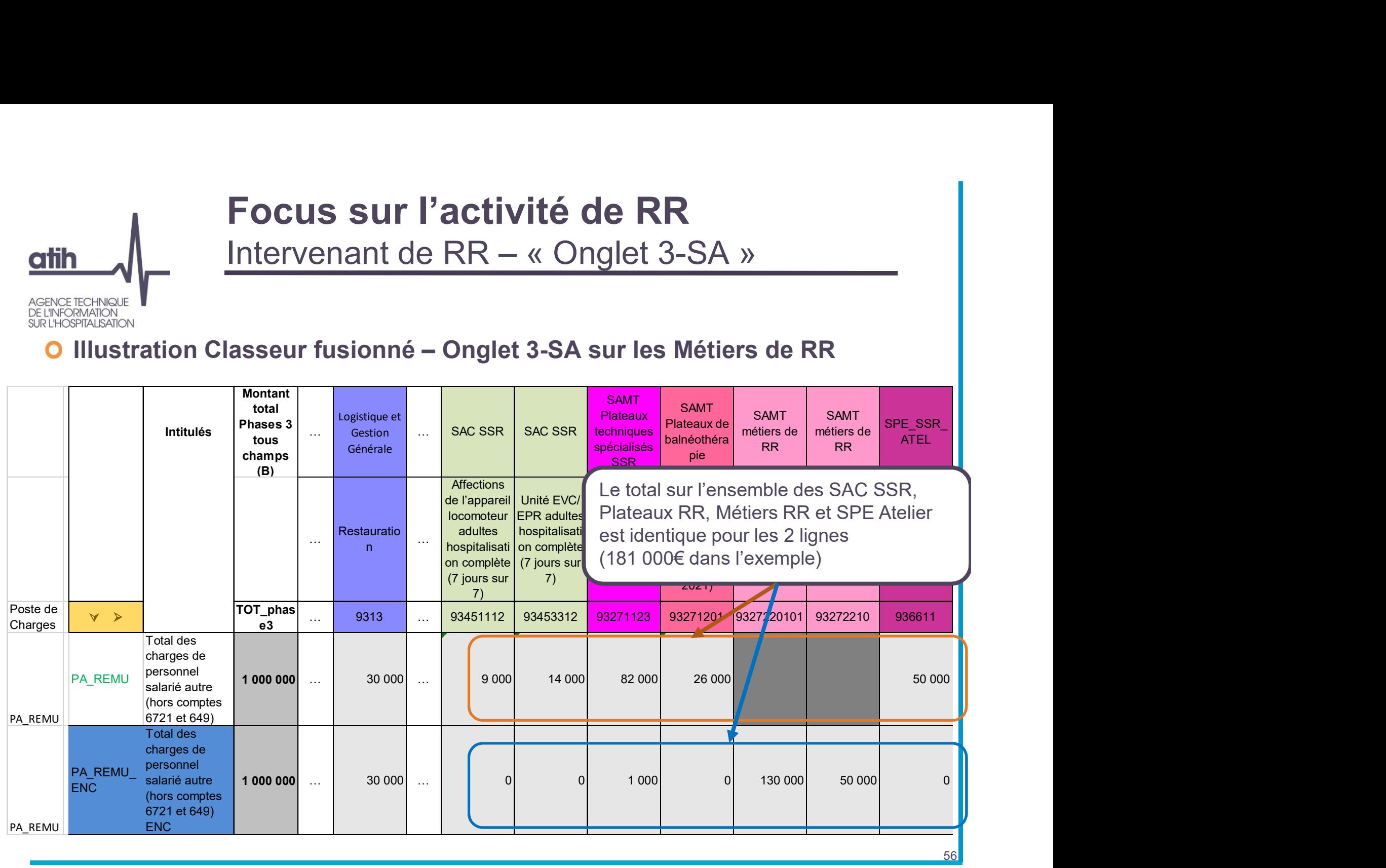

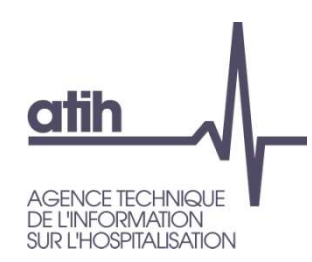

# Focus sur l'activité de RR Focus sur l'activité de RR<br>Intervenant de RR – « Onglet 3-SA »<br>Pesseur fusionné - Onglet 3-SA sur les Métiers de PP

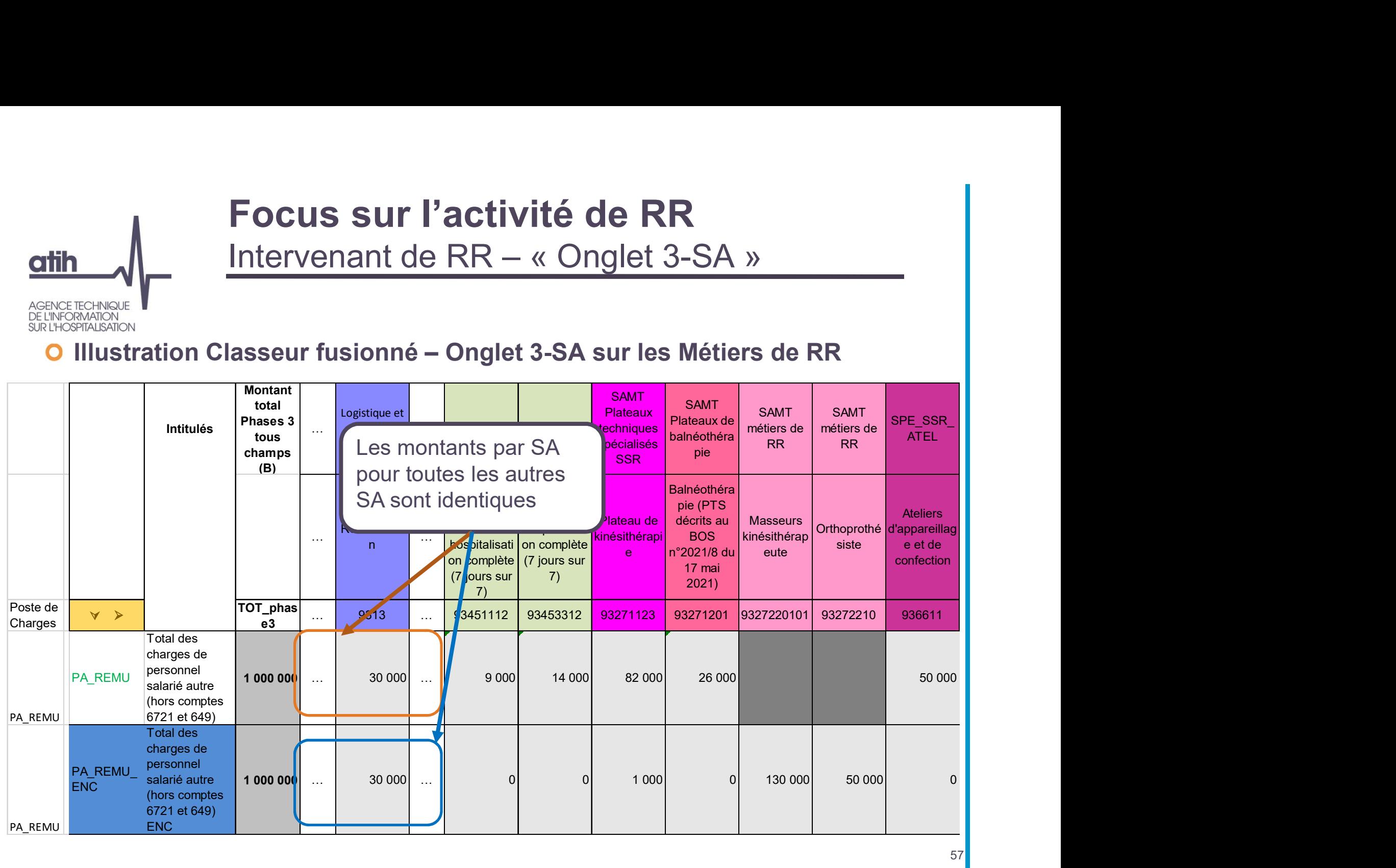

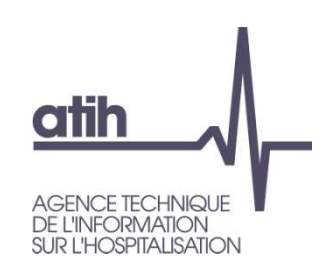

# Focus sur l'activité de RR Focus sur l'activité de RR<br>Intervenant de RR – « Onglet ETPR »

## Comparatif

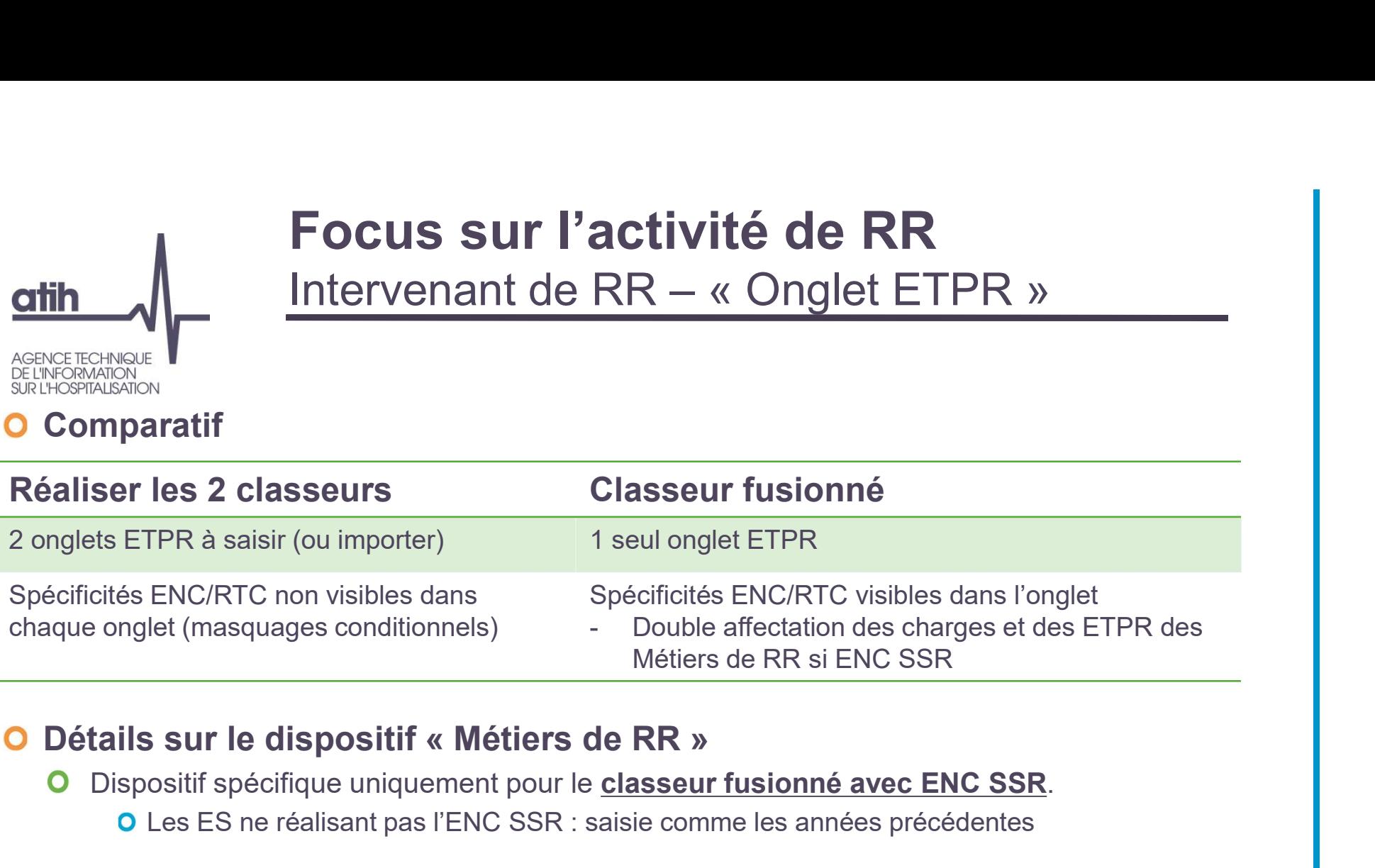

- Dispositif spécifique uniquement pour le classeur fusionné avec ENC SSR. Les ES ne réalisant pas l'ENC SSR : saisie comme les années précédentes
- Les charges de personnels sont différentes sur les sections SSR entre ENC et RTC étant donné qu'une partie de ces charges sont imputées sur les SAMT métiers de RR pour l'ENC SSR

**O** Par conséquent : double recueil des ETPR de ces sections SSR pour le RTC et pour l'ENC Saisie à réaliser comme dans les recueils ENC/RTC mais cela est réalisé dans le même onglet

# Focus sur l'activité de RR Focus sur l'activité de RR<br>Intervenant de RR – « Onglet ETPR »<br>L'intervenité : « Pertis beute » - elecceur fusionné

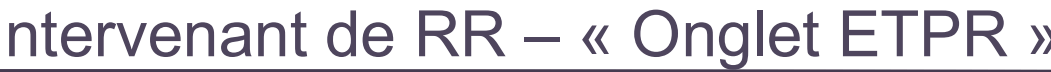

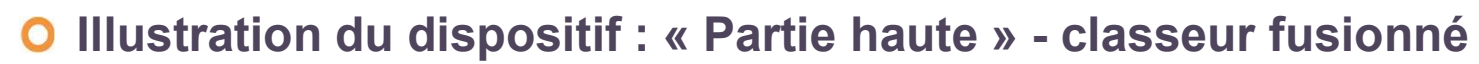

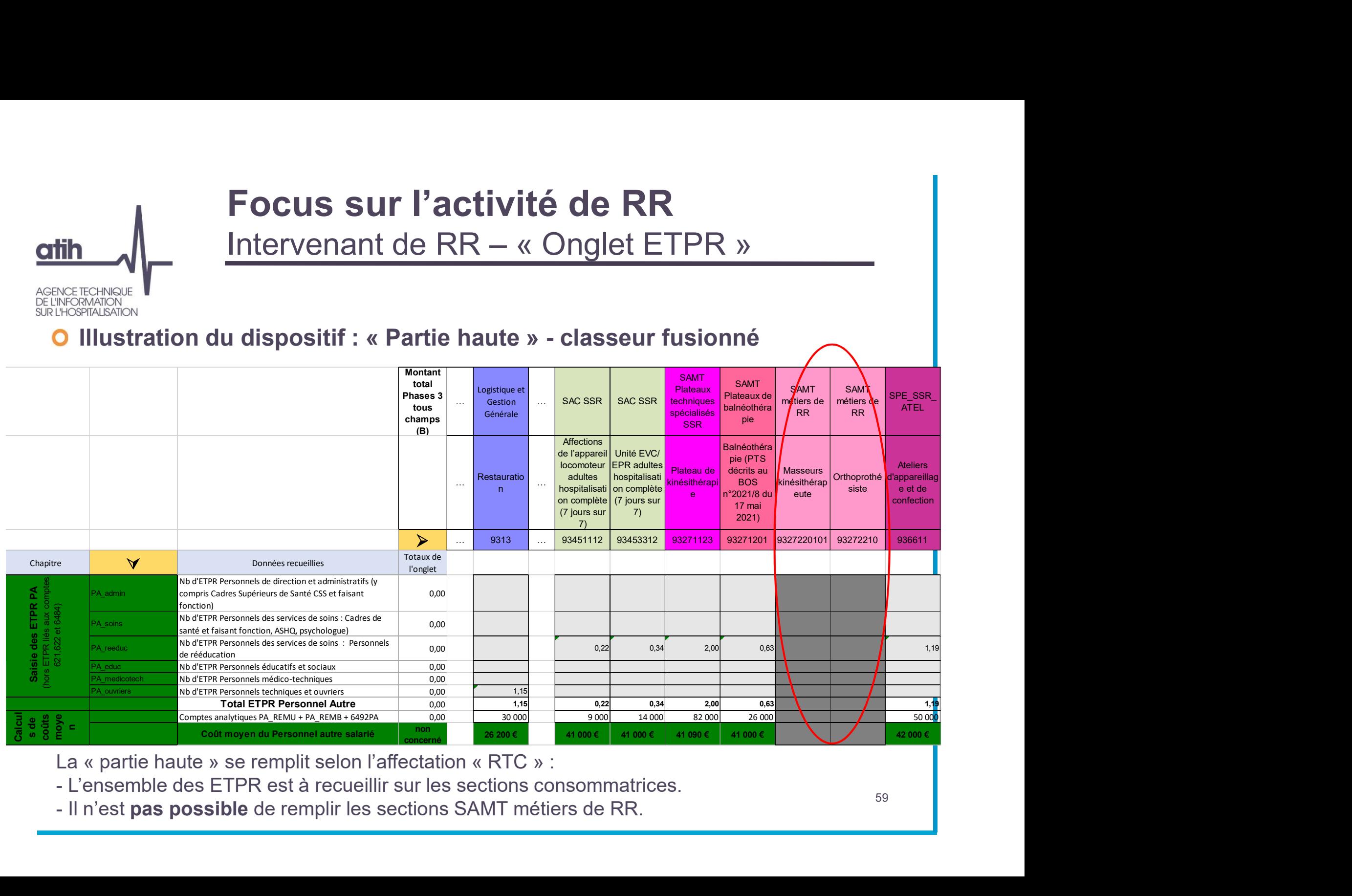

# Focus sur l'activité de RR Intervenant de RR – « Onglet ETPR »

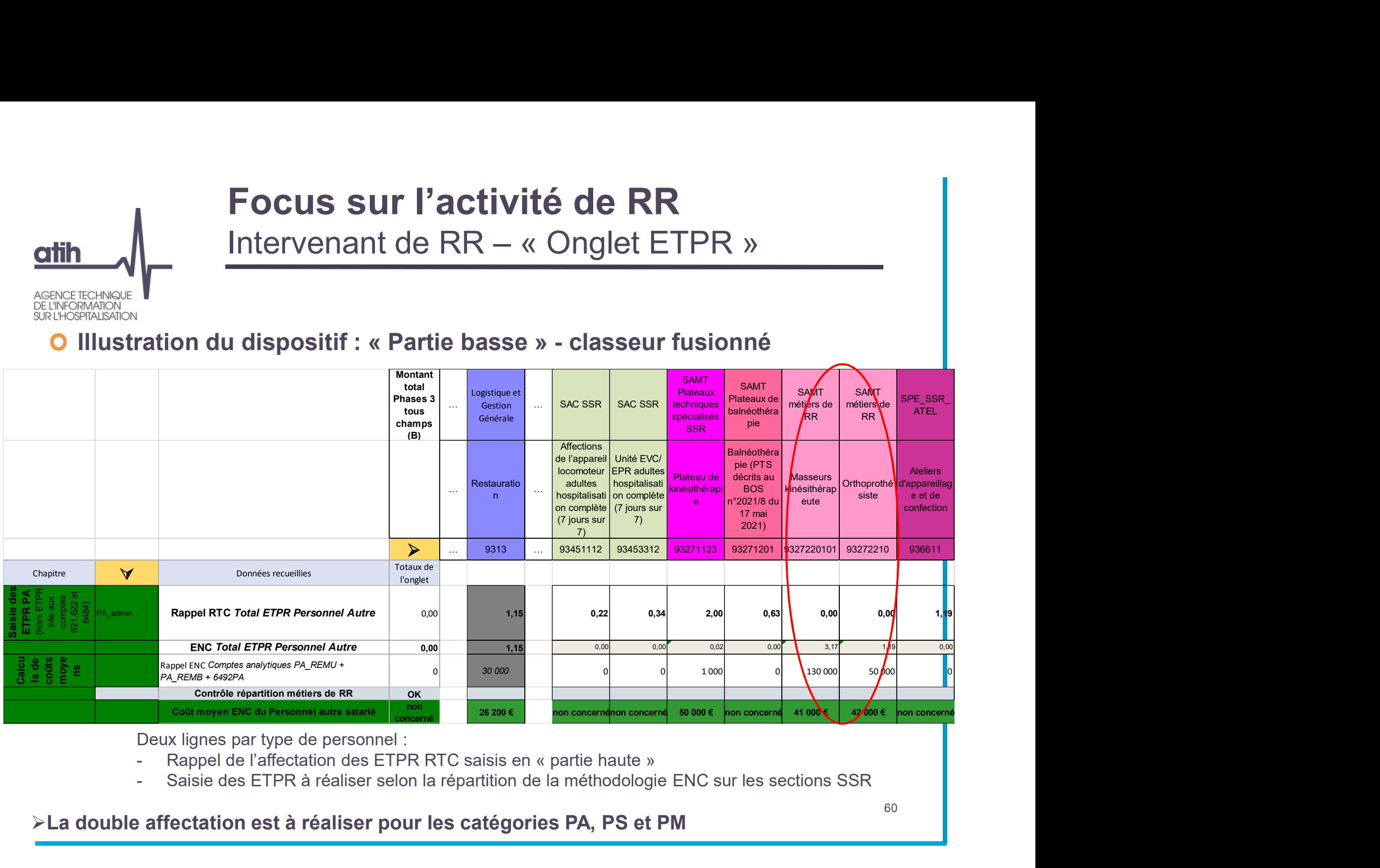

Deux lignes par type de personnel :

- 
- 

La double affectation est à réaliser pour les catégories PA, PS et PM

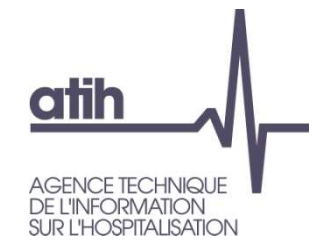

## Focus sur l'activité de RR Sections PRR Balnéothérapie

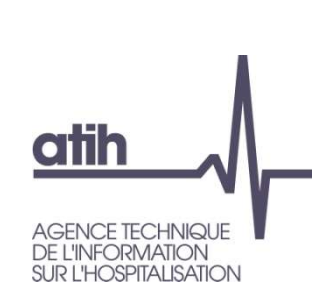

## Focus sur l'activité de RR PRR BALNEO

- Maintien des différences entre RTC et ENC sur les charges directes de fonctions supports
	- ENC : imputation directe obligatoire de charges de LGG/STR

Notamment eau, énergie, électricité, chauffage, charges immobilières…

**O** RTC : imputation de LGG/STR sur PRR BALNEO par clé de ventilation

## **O** Impact dans ARCAnH

- Les affectations attendues dans l'ENC et le RTC étant différentes, 2 lignes distinctes existent pour chaque compte concerné dans l'onglet 3-SA du classeur ARCAnH
	- Classeur RTC : seule les lignes des affectations attendues pour le RTC s'affichent
	- Classeur ENC : seule les lignes des affectations attendues pour l'ENC s'affichent
	- Classeur fusionné: double affectation des charges de LGG/STR sur les sections PRR BALNEO et les sections de LGG/STR concernées 62

## Focus sur l'activité de RR PRR BALNEO **FOCUS SUR l'activité de RR<br>
PRR BALNEO<br>
Illustration Classeur fusionné – Onglet 3-SA sur les PRR BALNEO<br>
affectation à faire dans le classeur fusionné pour les comptes concernés<br>
tation 1 : affectation « RTC » (affectatio**

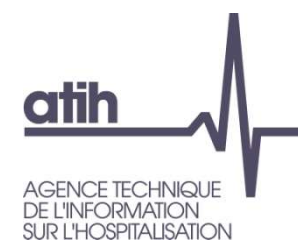

Deux affectations à faire dans le classeur fusionné pour les comptes concernés

- 
- 

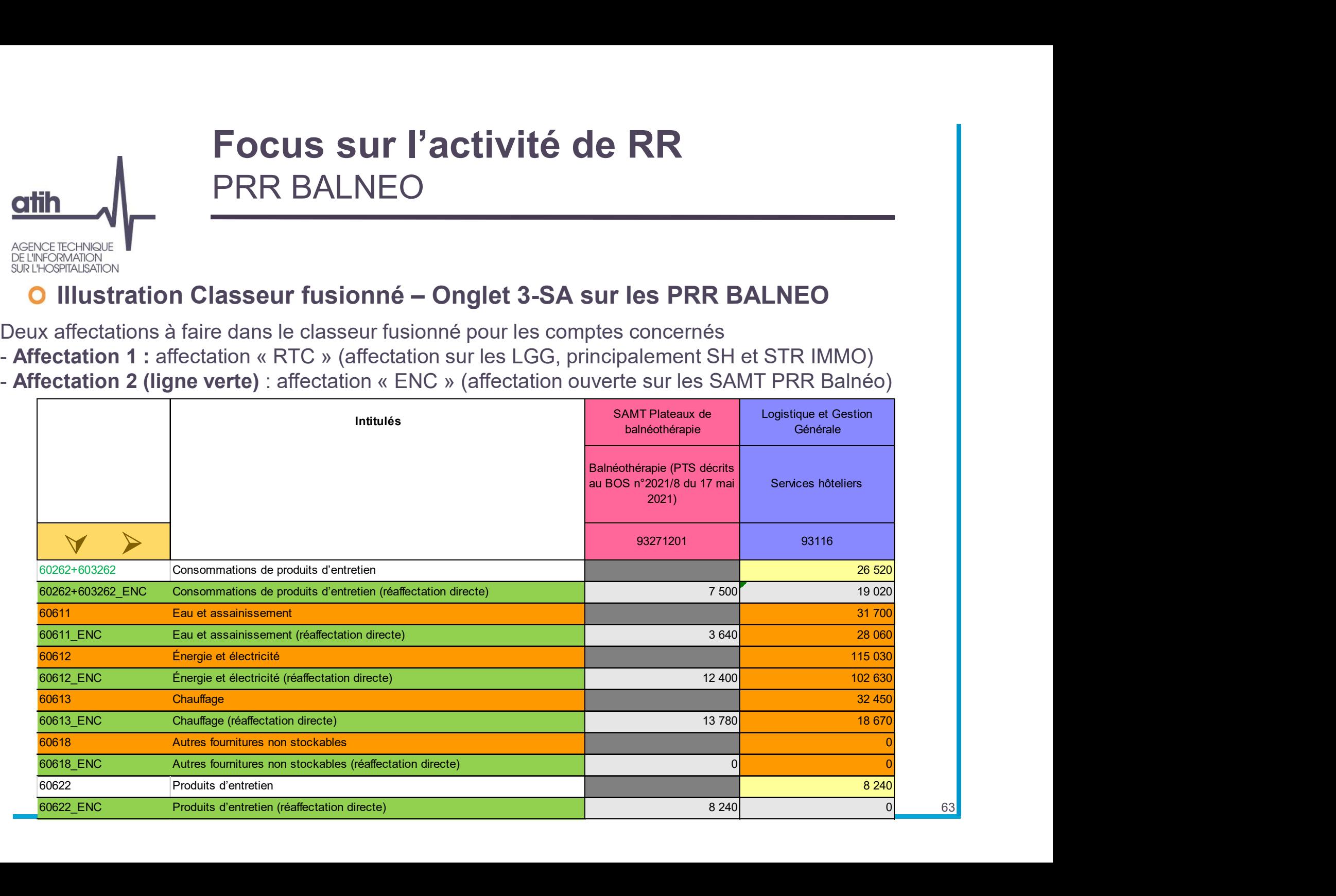

63 **63 and 1990** and 1990 and 1990 and 1990 and 1990 and 1990 and 1990 and 1990 and 1990 and 1990 and 1990 and 19

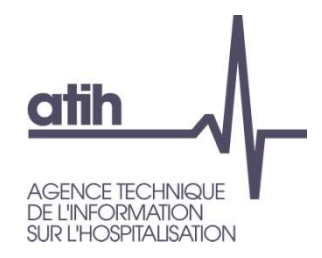

## Focus sur le champ SSR Plan de la présentation

Focus sur le champ SSR

Traitements multichamps

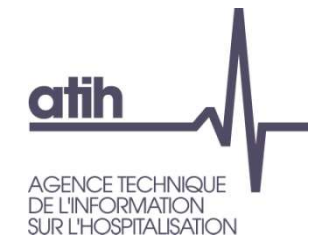

## Traitement multi-champs

Transport motorisé des patients en sous-traitance

## Traitements multi-champs

Transport motorisé des patients en sous-traitance

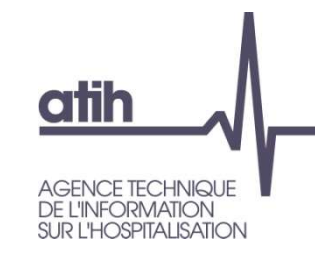

- Maintien des différences entre RTC et ENC sur les charges de soustraitance de transport motorisé des patients Traitements multi-champs<br>
Transport motorisé des patients en sous-traitance<br>
en des différences entre RTC et ENC sur les charges de sous-<br>
ce de transport motorisé des patients<br>
3USAG+6245 Transports d'usagers<br>
6245 -Trans
	- 6243USAG+6245 Transports d'usagers
		-
		- 6245 -Transports d'usagers
	- Classeur RTC : charges du compte analytique 6243USAG+6245 en LGG 9311721 Transport motorisé des patients sous-traité, hors imputation directe pour SMUR et Maria Principale<br>
	Hospitalism<br>
	STRENDON<br>
	Initien des différences entre RTC et ENC sur le<br>
	Itance de transport motorisé des patients<br>
	6243USAG+6245 Transports d'usagers<br>
	0 6245 -Transports d'usagers<br>
	Classeur RTC : charges
	- O Classeur ENC : Charges du compte 6243USAG+6245 ENC sur les SA Sealidation des différences entre RTC et ENC sur les charges de sous-<br>
	itance de transport motorisé des patients<br>
	6243USAG+6245 Transports d'usagers<br> **Classeur RTC** : charges du compte analytique 6243USAG+6245 en LGG 93117 O Sections consommatrices : SAC SSR, SAC MCO, HAD-CDP, DIAL, RDTH, ACT\_PSY\_HENC ou SAC\_PSY La SA LGG 9311721 Transport motorisé des patients sous-traité n'est pas paramétrable pour l'ENC
	- Classeur fusionné : les deux affectations sont à réaliser, chacune sur la ligne de saisie concernée

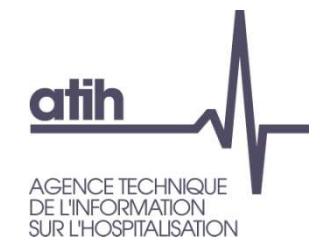

## Traitement des activités hors ENC des établissements multi-champs

# Traitements multi-champs Traitements multi-champs<br>Etablissements ENC - Sections hors ENC<br>Même principe pour les CONSULT et les MIG

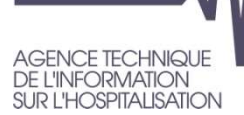

**atih** 

Même principe pour les CONSULT et les MIG

## **O** Sections activité clinique MCO ou HAD ou SSR hors ENC

- **O** Classeur FNC
	- Les sections activité clinique MCO ou HAD ou SSR hors ENC sont proposées comme dans l'ENC 2020
- **O** Classeur fusionné
- Les sections cliniques MCO et HAD sont détaillées dans les onglets 3-SA et ETPR Traitements multi-champs<br>
Etablissements ENC - Sections hors ENC<br>
Même principe pour les CONSULT et les MIG<br>
Ins activité clinique MCO ou HAD ou SSR hors ENC<br>
Les sections activité clinique MCO ou HAD ou SSR hors ENC sont TRET CONSIDERT ENCO- SECTIONS AND THE CONSIDERT CONSIDERT THE REVISION OF THE REVISION OF THE REVISION OF THE CONSIDERT ENCORRENC dans I'ENC 2020<br>
Les sections activité clinique MCO ou HAD ou SSR hors ENC sont proposées co ENC concernés. Même principe pour les CONSULT et les MIG<br>
Ins activité clinique MCO ou HAD ou SSR hors ENC<br>
Les sections activité clinique MCO ou HAD ou SSR hors ENC sont proposées comme<br>
dans l'ENC 2020<br>
Eseur fusionné<br>
Imais elles sect

**68 Providence** 

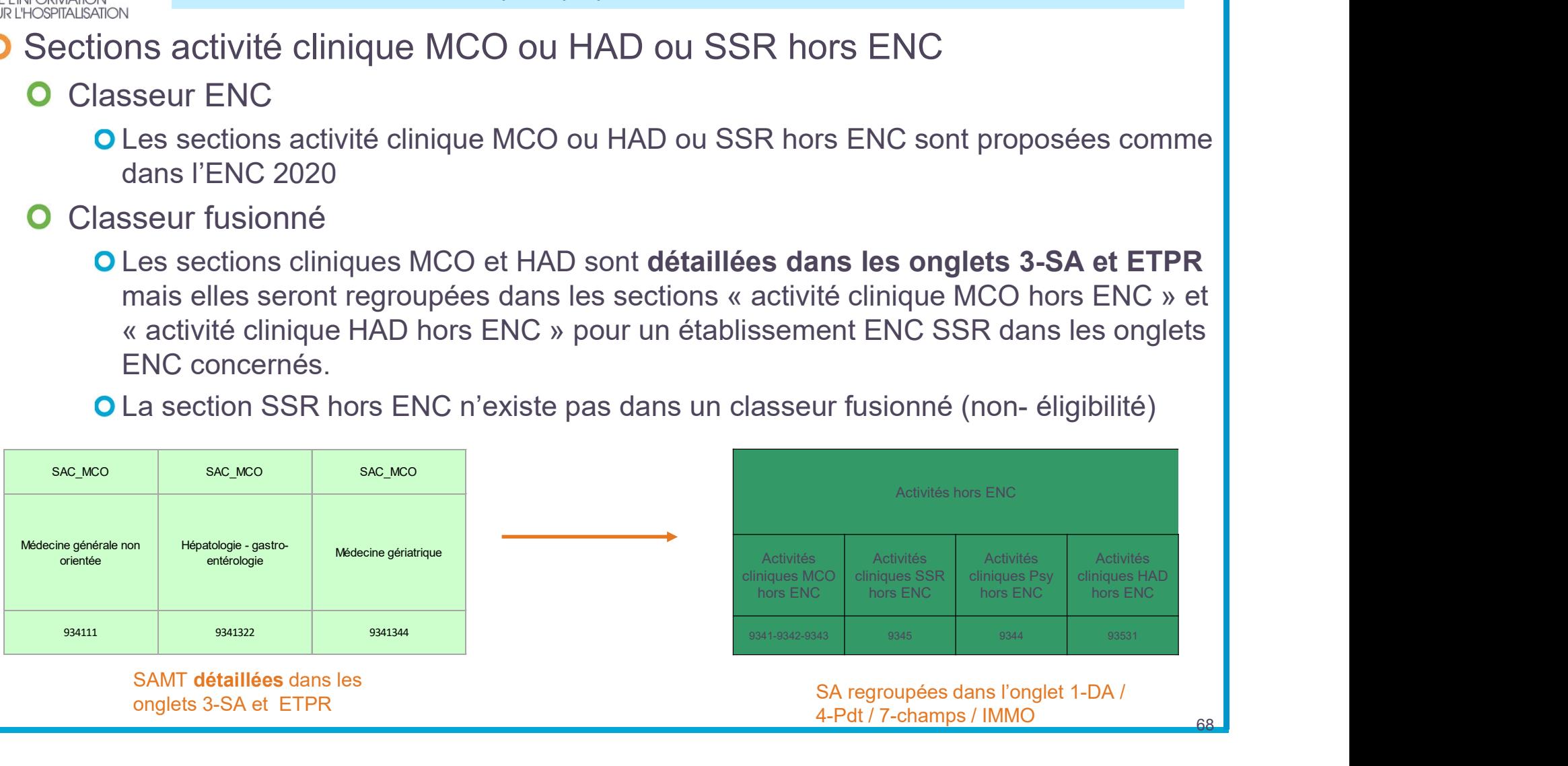

# Traitements multi-champs **Traitements multi-champs<br>Etablissements ENC - Sections hors ENC**

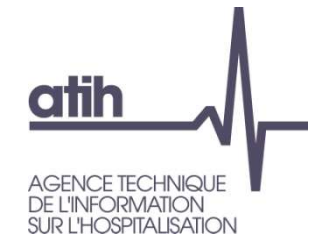

## Focus sur la section SAMT HORS ENC

Traitements multi-champs<br>
Etablissements ENC - Sections hors ENC<br>
Cus sur la section SAMT HORS ENC<br>
L'écran « Export vers ARAMIS » permet de déclarer les SAMT qui seront<br>
considérées comme « HORS ENC » : une coche dans la Traitements multi-champs<br>Etablissements ENC - Sections hors ENC<br>cus sur la section SAMT HORS ENC<br>L'écran « Export vers ARAMIS » permet de déclarer les SAMT qui seront<br>considérées comme « HORS ENC » : une coche dans la colo **FRAME AND FRAME CONSUMINGLER SERVICE SERVICE SURFERING SURFERING SURFERING SURFERING SURFERING SURFERING SURFERING SURFERING SURFERING SURFERING SURFERING SURFERING SURFERING SURFERING SURFERING SURFERING SURFERING SURFER** 

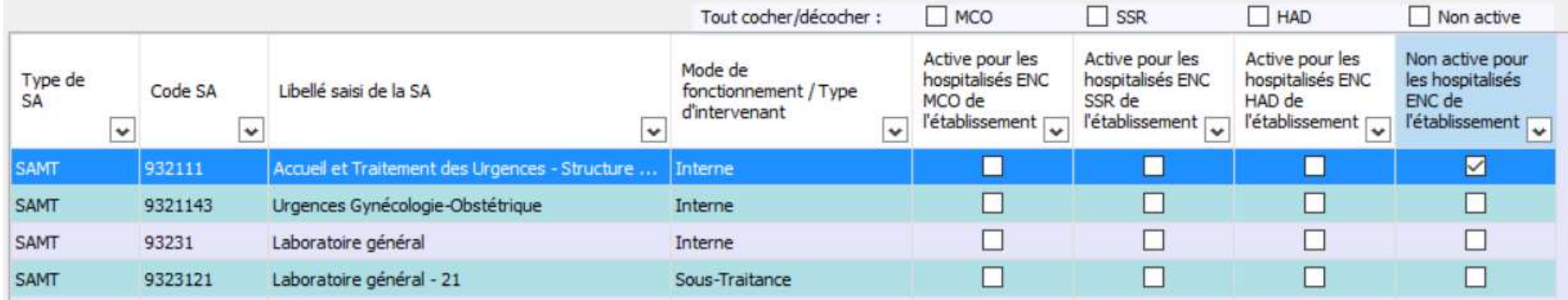

# Traitements multi-champs **Traitements multi-champs<br>Etablissements ENC - Sections hors ENC**

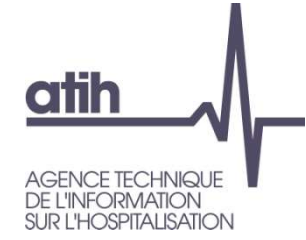

## Focus sur la section SAMT HORS ENC (suite)

**O** Classeur FNC

Traitements multi-champs<br>
Etablissements ENC - Sections hors ENC<br>
Sur la section SAMT HORS ENC (suite)<br>
La section « SAMT\_HENC » apparaît dans tous les onglets si l'établissement est<br>
concerné comme dans l'ENC 2020<br>
Secur concerné comme dans l'ENC 2020

**O** Classeur fusionné

Les SAMT sont détaillées dans les onglets 3-SA et ETPR mais les SAMT HORS

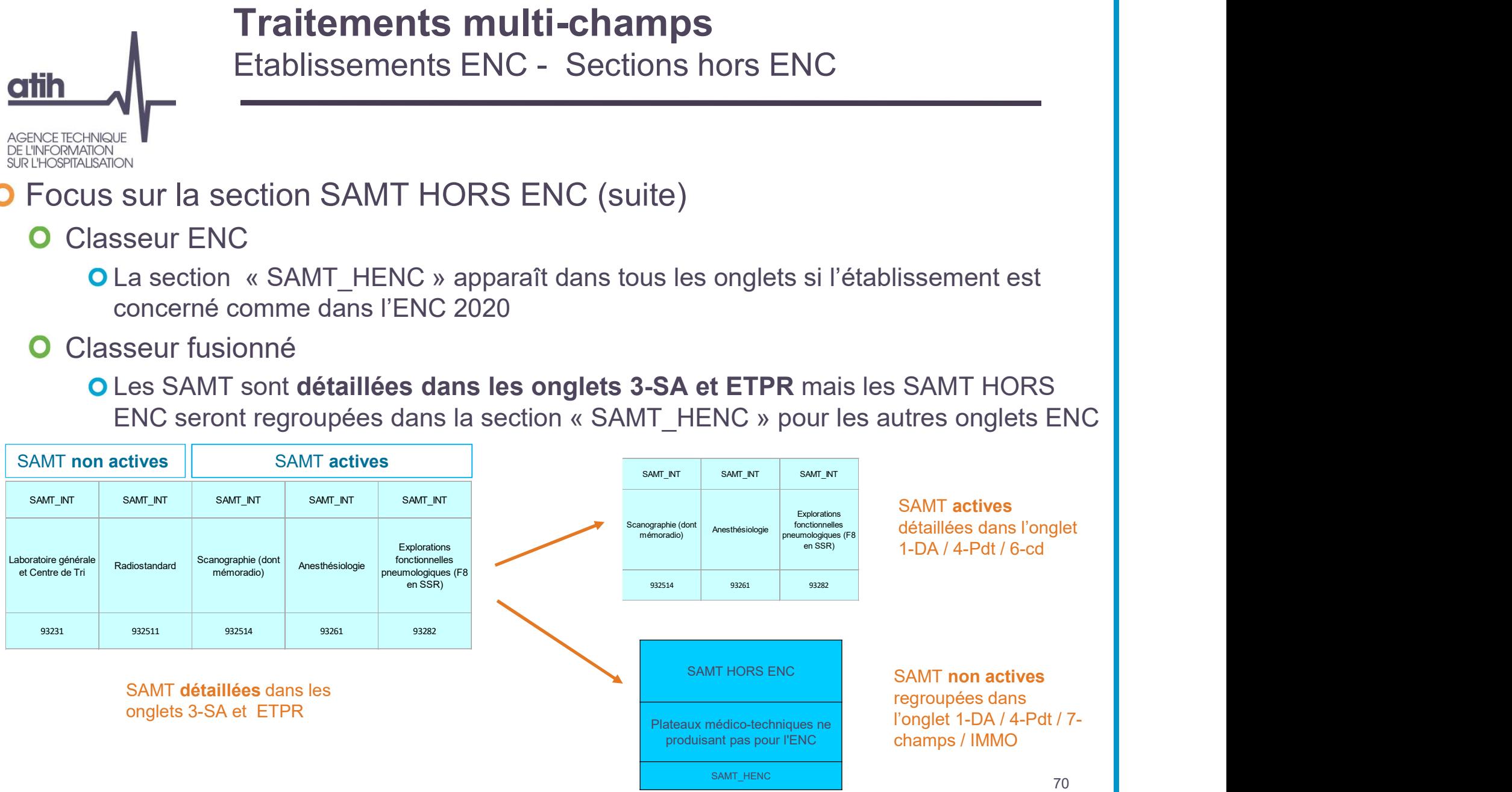

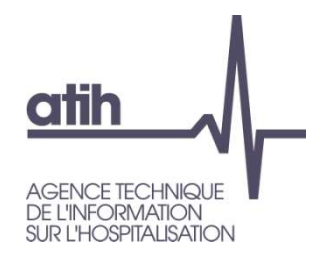

## Focus sur le champ SSR Plan de la présentation

Conclusion Prochaines sessions

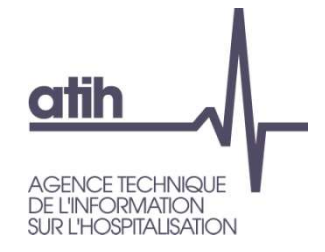

## Prochaines sessions / vidéos

# O Vidéos en ligne sur les pages RTC / ENC **ochaines sessions / vidéos<br>déos en ligne sur les pages RTC / ENC<br>Présentation générale - ARCAnH unique ENC / RTC<br>Arbre analytique 2021<br>Qu'est-ce qu'implique le classeur fusionné ?**

- 
- **O** Arbre analytique 2021
- O Qu'est-ce qu'implique le classeur fusionné ?

## Formats courts

11 Mars 2022 10h-11h30 : Focus sur l'UO Pharma

## **O** Tutoriel à venir

**O** Réaliser sa phase d'identification
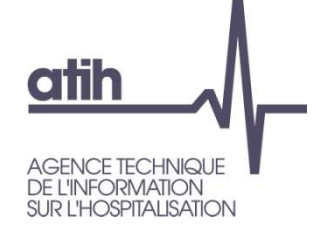

# Prochaines sessions / vidéos

- Webinaires questions / réponses thématiques Nouveau **TOCNAINES SESSIONS / VICIEOS**<br>
Ebinaires questions / réponses thématiques<br>
Durée : 1 heure<br>
A partir de quelques slides structurantes, l'ATIH répondra aux<br>
questions des établissements, en séance<br>
Principe : les Q&R doive ebinaires questions / réponses thématiques<br>
<u>neau</u><br>
Durée : 1 heure<br>
A partir de quelques slides structurantes, l'ATIH répondra aux<br>
questions des établissements, en séance<br>
Principe : les Q&R doivent apporter un bénéfice
	- Durée : 1 heure
	- A partir de quelques slides structurantes, l'ATIH répondra aux questions des établissements, en séance
	- Principe : les Q&R doivent apporter un bénéfice à toute la communauté
	- AGORA reste le vecteur privilégié des cas particuliers
	-
	-

# Pour les établissements ENC, réunion de lancement de la campagne ENC

Jeudi 17 Mars 14h

### Documentation

Être informé des publication de la campagne RTC :

atih

DE L'INFORMATION<br>SUR L'HOSPITALISATION

#### www.atih.sante.fr

- $\rightarrow$  Domaines d'activité /Information sur les coûts/Retraitement **Comptable**
- $\rightarrow$  Cliquer sur campagne RTC 2021

Être informé des publication de la campagne ENC :

### www.atih.sante.fr

- $\rightarrow$  Domaines d'activité /Information sur les coûts
- $\rightarrow$  Cliquer sur la campagne de votre choix (ENC MCO, ENC HAD, ENC SSR)

Sur chaque page, un dispositif d'abonnement, en renseignant votre adresse mail

Accueil Domaines d'activités Information sur les coûts ENC MCO Documentation ENC MCO Données 2021

#### **ENC MCO Données 2021**

 $\frac{1}{2}$  $\overline{\times}$ 

Retour à la liste

L'ATIH met à disposition une option de notification afin que l'utilisateur soit informé en temps réel des ajouts documentaires ; cliquez sur la cloche en haut à droite de cette page pour vous abonner (notification à chaque mise à jour).

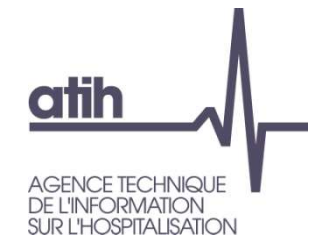

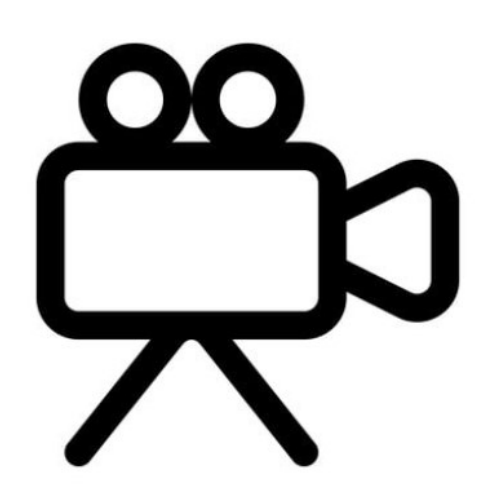

Stop de l'enregistrement

117, bd Marius Vivier Merle Fax: 04 37 91 33 67 www.atih.sante.fr

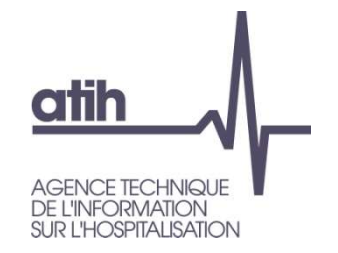

# Temps d'échange

Temps d'échange

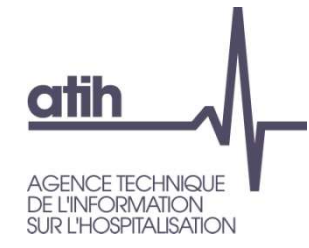

## Merci de votre attention

#### **Agence technique de l'information** sur l'hospitalisation

117, bd Marius Vivier Merle 69329 Lyon cedex 03 Téléphone: 04 37 91 33 10 Fax: 04 37 91 33 67

www.atih.sante.fr